Kode/Nama Rumpun Ilmu\*: 457/Teknik Komputer

# **LAPORAN AKHIR**

# **PENELITIAN TERAPAN UNGGULAN PERGURUAN**

# **TINGGI**

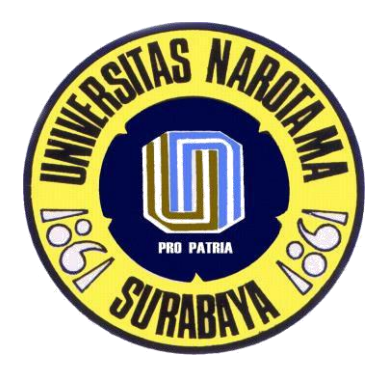

# **MODEL** *INTERNET OF THINGS* **(IoT) SEBAGAI SOLUSI** *CITY SMART TRANSPORTATION SYSTEM*  **PENDETEKSI IDENTITAS KENDARAAN BERMOTOR**

Tim Peneliti: Slamet Winardi, ST., MT. NIDN. 0703087101 Dr. Sri Wiwoho Mujanarko, ST,MT NIDN. 0724066602 Benediktus Anindito, S.Kom, M.MT NIDN. 0707079002

Tahun ke-3 dari 3 tahun

# **UNIVERSITAS NAROTAMA SURABAYA Nopember 2019**

#### **HALAMAN PENGESAHAN**

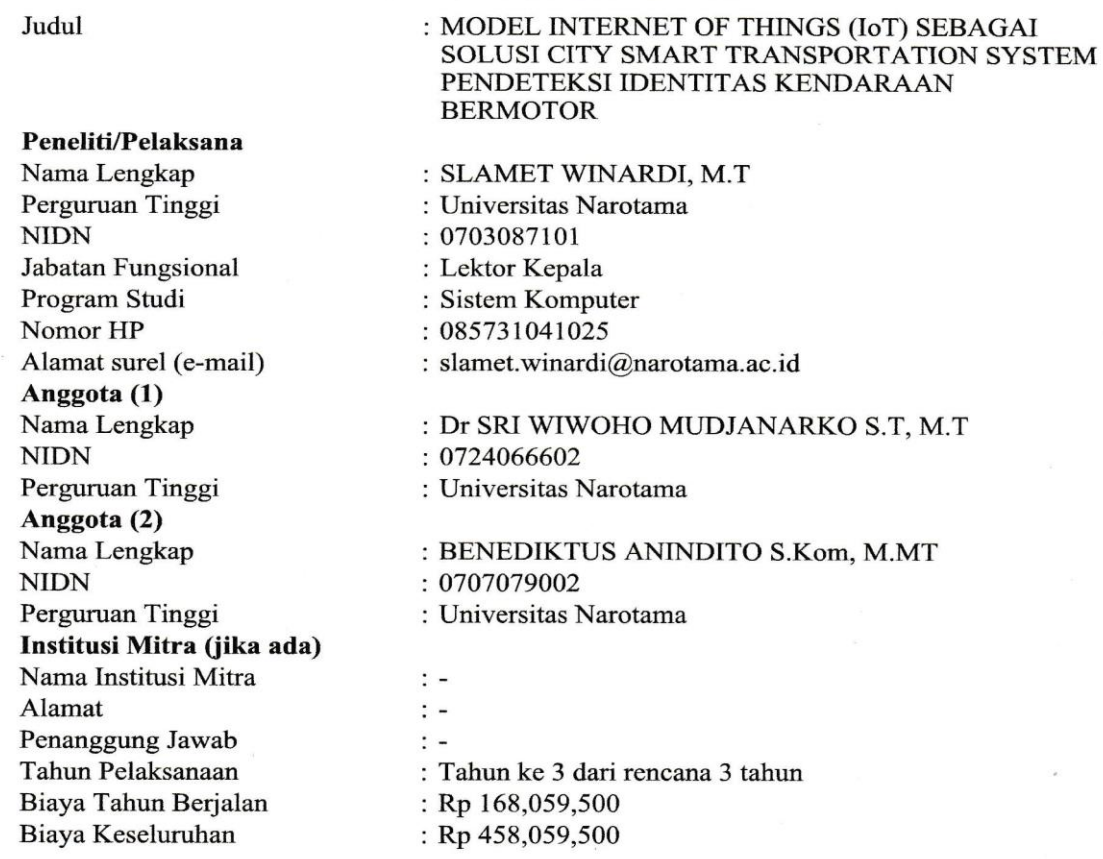

Mengetahui,<br>JERSITADERAL Fakultas Ilmu Komputer Nugrohd, ST, SKom, MT) LIAS ILMU KONP

Surabaya, 13 - 11 - 2019 Ketua,

(SLAMET WINARDI, M.T)<br>NIP/NIK 0703087101

Menyetujui, Ketua Lembaga Penelitian dan Pengabdian kepada Masyarakat

**SITAS NAR** OF SRI WINGHO MUDIANARKO S.T, M.T)  $p$   $p$ 

 $\overline{2}$ 

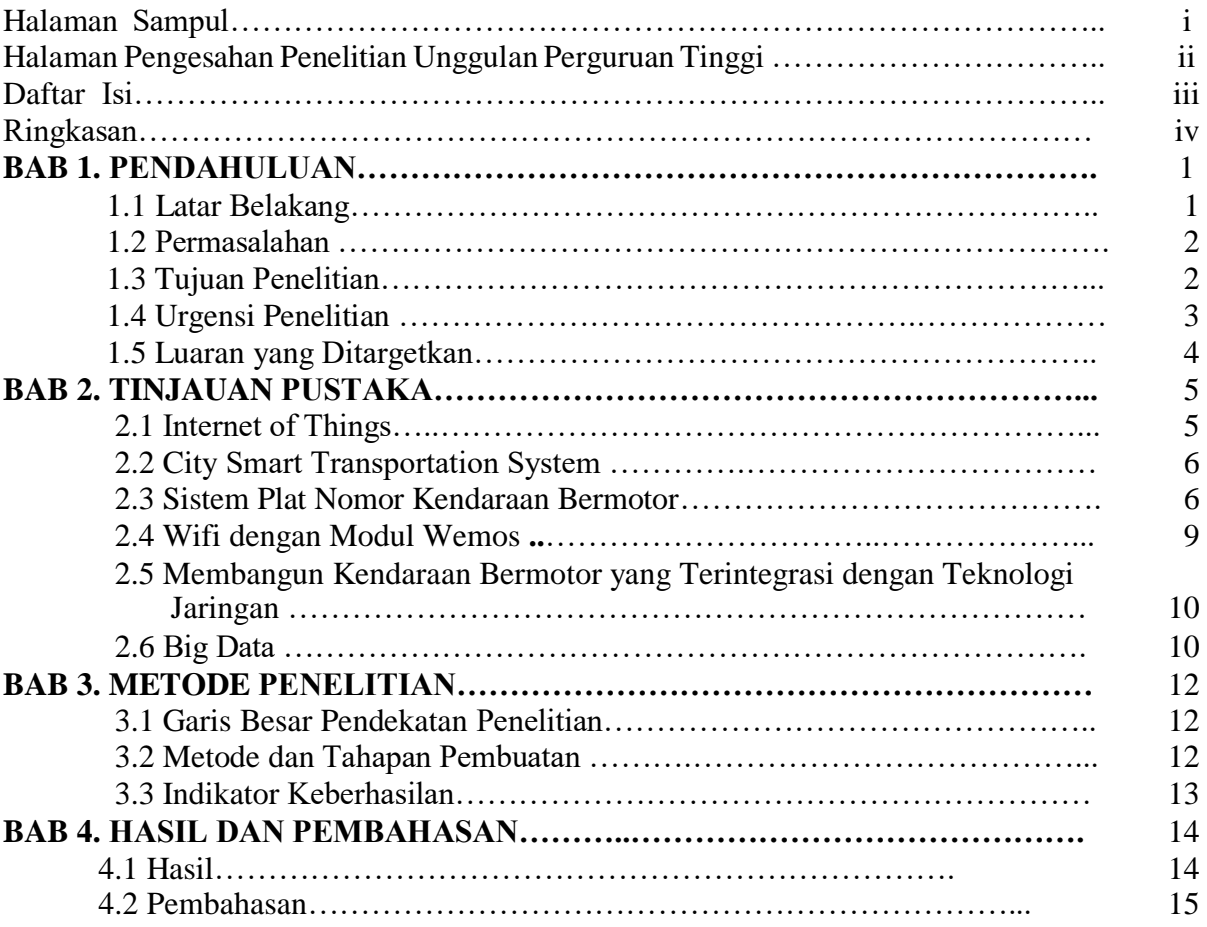

## **DAFTAR ISI**

**Daftar Pustaka**

**Lampiran 1.** 

**Lampiran 2.** 

**Lampiran 3. Lampiran 4.** 

**Lampiran 5.** 

**Lampiran 6.** 

#### **ABSTRAK**

# **MODEL** *INTERNET OF THINGS* **(IoT) SEBAGAI SOLUSI** *CITY SMART TRANSPORTATION SYSTEM*  **PENDETEKSI IDENTITAS KENDARAAN BERMOTOR**

#### **Slamet Winardi, Sri Wiwoho Mudjanarko, Benediktus Anindito**

Perlunya disetiap kendaraan diidentifikasi secara digital karena akan memudahkan dalam hal pengawasan dan pengaturan maupun penerapan program-program yang terkait dengan penataan kendaraan bermotor di jalan raya sebagai konsep dari *City smart transportation system*. Sebuah chip ESP8266 yang diisi oleh data kendaraan bermotor akan memudahkan identifikasi kendaraan bermotor di jalan raya karena setiap kendaraan bermotor akan memancarkan sinyal-sinyal wifi yang berisi data kendaraan ke akses-akses point dan disalurkan ke sever big data untuk diolah dan dianalisis. IoT (Internet of Things) merupakan sebauh konsep dimana sebuah obyek mampu mentranfer data melalui jaringan nirkabel tanpa memerlukan interaksi dengan manusia. Pada tahun pertama telah dihasilkan sebuah alat untuk identifikasi kendaraan bermotor secara digital dan luaran dari penelitian yang telah dilakukan sebagai pemakalah nasional di Seminar nasional ATPW Teknik Sipil ITS, Seminar Nasional Ilmu Terapan Universitas Widya Kartika Surabaya, Seminar Internasional EACEF Hanyang University South Korea, Artikel di Koran Jawa Pos, Majalah Sketsa, Visiting Lecturer nasional (univ. Kadiri) dan Internasional (UTHM Johor Malaysia), HKI Hak Cipta Buku, paten merek terdaftar. Pada Penelitian Tahun ke 2 berupa buku ber-ISBN dan hak cipta buku, permohonan pendaftaran paten sederhana, pemakalah seminar nasinal di Universitas Widya Kartika dan internasional IGCESH di Universiti Teknologi Malaysia, Publikasi Jurnal nasional status draft, Prototipe Model parkir, prototype model E-STNK, serta video-video petunjuk aplikasi. Tahun ke 3, beruapa seminar internasional IEOM di Bangkok, Pemakalah di Seminar Internasional ISRM UPN Veteran Jawa Timur, Publikasi di Jurnal Nasional Terakreditasi, Publikasi ke Jurnal Internasional, serta pendaftaran HaKI.

**Kata kunci:** *Internet of Things (IoT),* ESP8266, plat nomor digital, STNK*, City smart transportation system*

#### **BAB I. PENDAHULUAN**

#### **1.1. L a t a r B e l a ka n g**

Saat ini jumlah kendaraan bermotor yang beroperasi di Indonesia sudah sangat besar jumlahnya. Berdasarkan data BPS tahun 2015 jumlah Mobil Penumpang sebanyak 13.480.973 kendaraan, Bis sebanyak 2.420.917 kendaraan, Truk sebanyak 6.611.028 kendaraaan, Sepeda Motor sebanyak 98.881.267 kendaraan dengan jumlah total keseluruhan 121.394.185 kendaraan. (https://www.bps.go.id/linkTableDinamis/view/id/1133). Jakarta sebagai ibukota negara Republik Indonesia pada tahun 2015 jumlah unit kendaraan bermotor sebanyak 17.523.967 unit yang didominasi oleh kendaraan roda dua dengan jumlah 13.084.372 unit. Diikuti dengan mobil pribadi sebanyak 3.226.009 unit, mobil barang 673.661 unit, bus 362.066 unit, dan kendaraan khusus 137.859 unit sedangkan pertumbuhan jalannya hanya 0,01 persen sehingga jadi tidak sebanding dengan pertumbuhan jumlah kendaraan. Salah satu cara mengurai kemacetan di Jakarta adalah pengurangan jumlah kendaraan bermotor seperti pembatasan plat nomor genap dan ganjil (Bayu Saputra, 2017), *electronic road pricing (ERP)*, dan pelarangan sepeda motor sehingga dapat tercipta City Smart Transportation System.

Salah satu problem jumlah kendaraan yang besar itu adalah kejahatan pencurian kendaraan bermotor. Hal ini tidak terlepas dari perilaku pengguna kendaraan dalam mengemudi kendaraan bermotor (Sri Wiwoho,2013). Solusi penanganan kejahatan ini dapat dilakukan dengan cara mengontrol system kendaraan tersebut. *Internet Of Things (IoT)* dapat digunakan sebagai alat kontrol pendeteksi kendaraan tersebut sehingga dapat tercipta suatu *City smart transportation system* yang baik di dalam penanganan kendaraan bermotor. Pencurian kendaraan bermotor baik mobil maupun sepada motor merupakan jenis kejahatan yang selalu menimbulkan gangguan dan keresahan masyarakat sehingga perlu diantisipasi sejak dini dengan mengidentifikasi kendaraan bermotor secara digital.

Untuk mengatasi permasalahan diatas perlu dibuat cara sehingga dapat meminimalkan terjadinya tindak pencurian kendaraan bermotor, karena setiap kendaraan akan diberi sebuah alat yang mudah dioperasikan dalam mendeteksi identitas maupun keberadaan kendaraan bermotor tersebut. Alat tersebut juga nantinya akan mampu difungsikan sebagai pendeteksi pelanggaran di jalan raya dengan cara melengkapi sensor-sensor pada rambu-rambu lalu lintas dan terhubung dengan jaringan internet sehingga memudahkan pendeteksian pelanggaran setiap kendaraan bermotor. Aparatur kepolisian yang bertugas di lapangan pun akan diberikan sebuah peralatan yang berfungsi sebagai penindakan pelanggar lalu lintas dan tercatat secara digital sehingga oknun sulit untuk mempermainkan pasal pelanggaran terhadap pengemudi kendaraan bermotor.

Proses digitalisasi identitas kendaraan bermotor merupakan solusi untuk mengatasi halhal yang terjadi baik pencurian kendaraan bermotor maupun pelanggaran lalu lintas di jalan raya. Suatu alat yang mudah dikenali oleh internet dan setiap saat terkoneksi dengan internet yang dikenal dengan istilah *Internet of Things (IoT)*, yang belakangan ini mulai ramai diperbincangkan namun masih banyak yang belum mengerti arti dari istilah ini. Sebetulnya hingga saat ini belum ada definisi standar mengenai istilah *Internet of Things*, namun secara singkat *Internet of Things* bisa dibilang adalah di mana benda-benda disekitar dapat saling berkomunikasi melalui jaringan internet. *Internet of Things* mengacu pada pengidentifikasian suatu objek yang direpresentasikan secara virtual di dunia maya atau Internet. Jadi dapat dikatakan bahwa *Internet of Things* adalah bagaimana suatu objek yang nyata di dunia ini digambarkan di dunia maya (*Internet*). Metode yang digunakan oleh *Internet of Things* adalah nirkabel atau pengendalian secara otomatis tanpa mengenal jarak. Pengimplementasian *Internet of Things* sendiri biasanya selalu mengikuti keinginan si developer dalam mengembangkan sebuah aplikasi yang ia ciptakan dalam hal ini akan difungsikan sebagai pendeteksi identitas kendaraan dan memantau apabila terjadi tindak kejahatan pencurian ataupun pelanggaran lalu lintas di jalan.

#### **1.2. Permasalahan**

Dari uraian diatas penulis mempunyai beberapa permasalahan yang sekaligus akan digunakan untuk topik – topik pada tahun berikutnya :

- 1. Bagaimana mendigitalisasi Surat Tanda Nomor Kendaraan sehingga saat terjadi pelanggaran lalu lintas dapat dengan mudah diidentifikasi kendaraan bermotor dan jenis pelanggarannya?
- 2. Bagaimana mengoneksikan data STNK dengan data pusat server yang berada di gedung kepolisian?
- 3. Bagaimana membuat program aplikasi yang dapat digunakan sebagai E-STNK dengan smartphone?
- 4. Bagaimana mengenali kendaraan bermotor di dalam ruang parkir sekaligus mengamankan kendaraan bermotor saat keluar dari pintu parkir ?

#### **1.3. Tujuan Penelitian**

Setelah mengetahui permasalahan dari penelitian ini, tim merumuskan tujuan yang akan dicapai dari penelitian tersebut :

- 1. Dengan identitas kendaraan bermotor digital akan dengan mudah mengenali nomor mesin, nomor rangka, tanda nomor kendaraan, jenis, tahun pembuatan, bahan bakar, dan lain-lain.
- 2. Dengan model wifi yang memancarkan identitas kendaraan bermotor digital (plat nomor sebagai hot spot setiap kendaraan) dikirimkan ke scanner yang terpasang di pos-pos penjagaan polisi.
- 3. Untuk memudahkan pemeriksaan Surat Tanda Nomor Kendaraan masyarakat pada saat melanggar lalu lintas perlu dibuatkan sebuah STNK digital, karena dengan sebuah gadget akan mudah mengenali identitas pemilik kendaraan bermotor.
- 4. Membuat sebuah aplikasi system parkir secara online dengan pengamanan model hot spot plat nomor kendaraan dan Barcode?QRCode.

#### **1.4. Urgensi Penelitian**

#### Keutamaan

Keutamaan dalam penelitian ini adalah model perencanaan sensor system transportasi pribadi maupun umum dapat dengan mudah dikelompokan dalam golongan tertentu dengan system digitalisasi identitas kendaraan, mudah untuk mengidentifikasi jika terjadi tindak kejahatan, pelanggaran lalu lintas dan dapat membantu mempermudah program-program yang dicanangkan oleh pemerintah.

#### **Orisinalitas**

Penelitian ini merupakan penelitian yang orisinal. Hal ini terlihat belum adanya pemikiran tentang digitalisasi plat nomor yang dikembangkan oleh Negara-negara di dunia. Untuk mengembangkan *smart city transportation system* perlu dikembangkan dengan memulainya dengan system plat nomor dan identitas kendaraan secara digital dengan pembuatan prototype hot spot plat nomor dan scanner kendaraan bermotor. Sehingga tim peneliti beranggapan topic penelitian ini merupakan ide yang orisinil karena belum ada yang mengembangkan. Diharapkan ide yang orisinilitas ini dapat memberikan sumbang saran untuk kemajuan teknologi di Indonesia.

#### **Kontribusi**

Kontribusi penelitian ini pada ilmu pengetahuan dan pembangunan nasional adalah membantu dan mendukung pemerintah dalam mewujudkan tercapainya agenda riset nasional (ARN) dalam bidang transportasi pribadi dan umum. Memberikan wacana kepada pemerintah khususnya Kepolisian untuk membangun system yang mampu mengidentifikasi kendaraan bermotor secara cepat dan online sehingga dapat mengurangi tindak kejahatan pencurian kendaraan bermotor dan mengurangi pelanggaran lalu lintas oleh masyarakat dengan proses digitalisasi identitas kendaraan bermotor.

#### **1.5. Luaran yang Ditargetkan**

Publikasi Ilmiah Jurnal Internasional : submit Publikasi Ilmiah Jurnal Nasional Terakreditasi : submit Publikasi Ilmiah Jurnal Nasional Tidak Terakreditasi : tidak ada Pemakalah dalam pertemuan ilmiah Nasional : sudah dilaksanakan Pemakalah dalam pertemuan ilmiah Internasional : sudah dilaksanakan Pemakalah dalam pertemuan ilmiah Lokal : tidak ada Keynote Speaker dalam pertemuan ilmiah Internasional : tidak ada Keynote Speaker dalam pertemuan ilmiah Nasional : tidak ada Keynote Speaker dalam pertemuan ilmiah Lokal : tidak ada Visiting Lecturer Internasional : sudah dilaksanakan Visiting Lecturer Nasional : sudah dilaksanakan Paten Sederhana : terdaftar Hak Cipta : granted Merk Dagang : terdaftar Rahasia Dagang : belum/tidak ada Desain Produk Industri : belum ada Indikasi Geografis : tidak ada Perlindungan Varietas Tanaman : tidak ada Perlindungan Topografi Sirkuit Terpadu : tidak ada Teknologi Tepat Guna : produk Buku Ajar (ISBN) : sudah terbit Bahan Ajar : sudah terbit Tingkat Kesiapan Teknologi (TKT) : Skala 4 Tesis : tidak ada Disertasi : tidak ada Model : produk Purwarupa/Prototipe : ada Desain : ada

Karya Seni : tidak ada Rekayasa Sosial : tidak ada Kebijakan : belum ada Sistem : tidak ada Metode : tidak ada Produk : produk Strategi : tidak ada Keikutsertaan dalam Seminar Internasional : sudah dilaksanakan Keikutsertaan dalam seminar Nasional : sudah dilaksanakan

#### **BAB II. TINJAUAN PUSTAKA**

#### **2.1 Internet Of Things**

**Internet of Things (IoT)** adalah sebuah konsep/skenario dimana suatu objek yang memiliki kemampuan untuk mentransfer data melalui jaringan tanpa memerlukan interaksi manusia ke manusia atau manusia ke komputer. IoT telah berkembang dari konvergensi teknologi nirkabel, *micro-electromechanical systems* (MEMS), dan *Internet*. "A Things" pada *Internet of Things* dapat didefinisikan sebagai subjek misalkan orang dengan monitor implant jantung, hewan peternakan dengan transponder biochip, sebuah mobil yang telah dilengkapi built-in sensor untuk memperingatkan pengemudi ketika tekanan ban rendah. Sejauh ini, **IoT** paling erat hubungannya dengan komunikasi *machine-to-machine*(M2M) di bidang manufaktur dan listrik, perminyakan, dan gas. Produk dibangun dengan kemampuan komunikasi M2M yang sering disebut dengan sistem cerdas atau "smart". (contoh: smart label, smart meter, smart grid sensor).

Meskipun konsep ini kurang populer hingga tahun 1999, namun **IoT** telah dikembangkan selama beberapa dekade. Alat Internet pertama, misalnya, adalah mesin Coke di Carnegie Melon University di awal 1980-an. Para programer dapat terhubung ke mesin melalui Internet, memeriksa status mesin dan menentukan apakah ada atau tidak minuman dingin yang menunggu mereka, tanpa harus pergi ke mesin tersebut. Istilah **IoT (***Internet of Things***)** mulai dikenal tahun 1999 yang saat itu disebutkan pertama kalinya dalam sebuah presentasi oleh Kevin Ashton, *cofounder and executive director of the Auto-ID Center* di MIT.

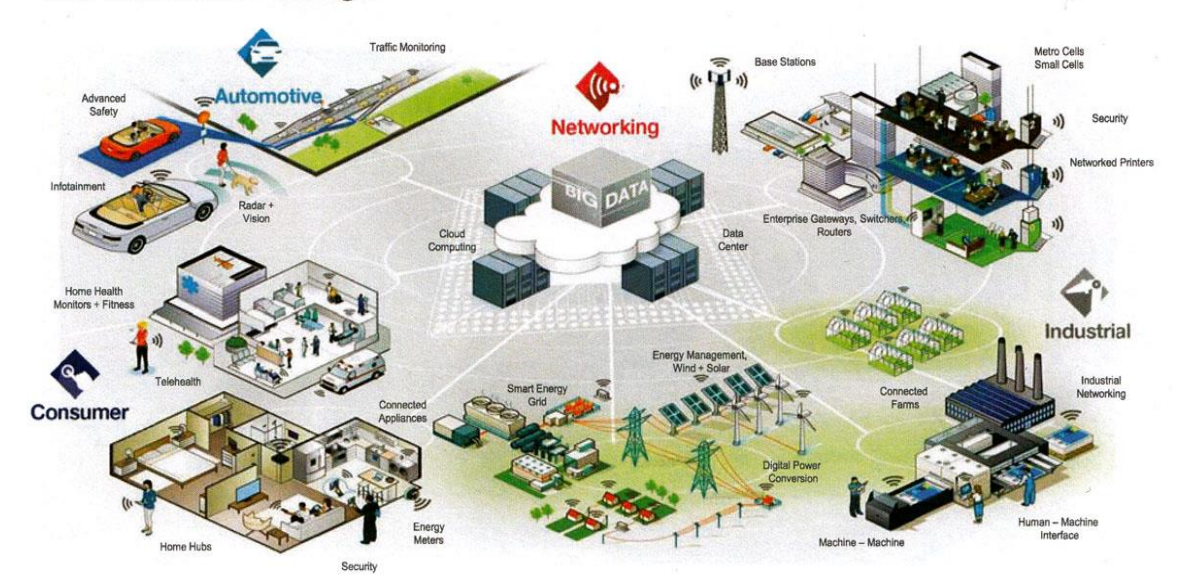

#### The Internet of Things

Gambar 2.1. Konsep Internet of Things

#### **2.2 City Smart Transportation System**

*City Smart Transportation System* (CSTS) adalah sistem yang menggunakan teknologi maju untuk mengoperasikan sistem transportasi darat dengan menghubungkan kendaraan satu sama lain dan infrastrukturnya secara elektronik . CSTS menggunakan teknologi yang menghubungkan masing-masing kendaraan secara individu dan karakteristiknya dengan jaringan transportasi. Beberapa teknolgi dapat melakukan itu, termasuk alat yang dapat menyentuh kendaraan menggunakan infrastruktur yang khusus di pasang dipinggir jalan ( contoh: sinyal komunikasi jarak pendek) atau *GPS (Global Positioning System)* atau Jaringan telepon selular. Dengan teknologi ini , selain masing-masing kendaraan dapat memperoleh informasi, informasi ini dapat dikomunikasikan baik dari kendaran ke infrastruktur maupun ke kendaraan lain, untuk mendapatkan gambaran umum tentang status jaringan transportasi.

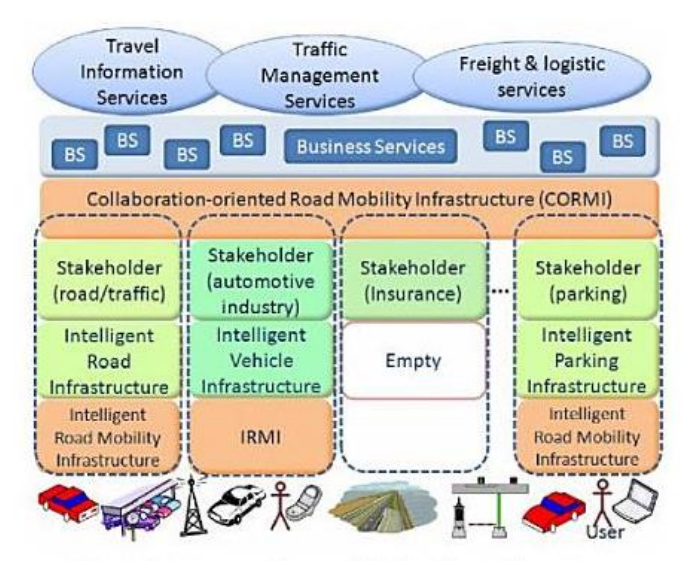

Gambar 2.2. A Strategy to address mobility intelligent infrastructures (Harnen-Sri Wiwoho, 2010)

#### **2.3 Sistem Plat Nomor Kendaraan Bermotor**

Setiap kendaraan bermotor di dunia memiliki plat nomor sebagai identitas kendaraan. Sistem penomorannya sendiri diatur oleh masing-masing Negara, begitu pula dengan penamaanya setiap Negara berbeda-beda. Wilayah Inggris Raya mengenalnya sebagai *Registration Plate*, sedangkan Amerika Serikat mengenalnya *license plate*. Plat nomor digunakan pertama kali sebagai penanda kereta kuda. Bahannya terbuat dari porselen yang dicetak dengan ukuran yang bermacam-macam. Proses standarisasi ukuran baru dilakukan pada tahun 1957 saat industri mobil mulai maju pesat. Ukuran rata-rata-nya berkisar antara 15-20 inchi x 5-6 inchi. Penggunaan tanda nomor kendaraan bermotor di Indonesia, terutama di Jawa, merupakan warisan sejak zaman Hindia Belanda, yang menggunakan kode wilayah berdasarkan pembagian wilayah karesidenan. Bagian depan mewakili tempat nomor tersebut terdaftar, misal Jakarta dengan B. Kode huruf belakang sendiri biasanya mewakili tempat kendaraan tersebut terdaftar dengan tiga huruf dibelakang yang sekarang digunakan.

Tanda Nomor Kendaraan Bermotor terbuat dari plat aluminium dengan cetakan tulisan dua baris.

- Baris pertama menunjukkan: kode wilayah (huruf), nomor polisi (angka), dan kode/seri akhir wilayah (huruf)
- Baris kedua menunjukkan bulan dan tahun masa berlaku

Bahan baku TNKB adalah aluminium dengan ketebalan 1 mm. Ukuran TNKB untuk kendaraan bermotor roda 2 dan roda 3 adalah 250×105 mm, sedangkan untuk kendaraan bermotor roda 4 atau lebih adalah 395×135 mm. Terdapat cetakan garis lurus pembatas lebar 5 mm diantara ruang nomor polisi dengan ruang angka masa berlaku. Pada sudut kanan atas dan sudut kiri bawah terdapat tanda khusus (*security mark*) cetakan lambang Polisi Lalu Lintas; sedangkan pada sisi sebelah kanan dan sisi sebelah kiri ada tanda khusus cetakan "DITLANTAS POLRI" (Direktorat Lalu Lintas Kepolisian RI) yang merupakan hak paten pembuatan TNKB oleh Polri dan TNI. Warna Tanda Nomor Kendaraan Bermotor ditetapkan sebagai berikut:

- Kendaraan bermotor bukan umum dan kendaraan bermotor sewa: Warna dasar hitam dengan tulisan berwarna putih
- Kendaraan bermotor umum: Warna dasar kuning dengan tulisan berwarna hitam
- Kendaraan bermotor milik Pemerintah: Warna dasar merah dengan tulisan berwarna putih
- Kendaraan bermotor Corps Diplomatik Negara Asing: Warna dasar Putih dengan tulisan berwarna hitam
- Kendaraan bermotor Staff Operasional Corps Diplomatik Negara Asing: Warna dasar hitam dengan tulisan berwarna putih dan terdiri dari lima angka dan kode angka negara dicetak lebih kecil dengan format sub-bagian.
- Kendaraan bermotor untuk transportasi dealer (pengiriman dari perakitan ke dealer, atau dealer ke dealer): Warna dasar Putih dengan tulisan berwarna merah.

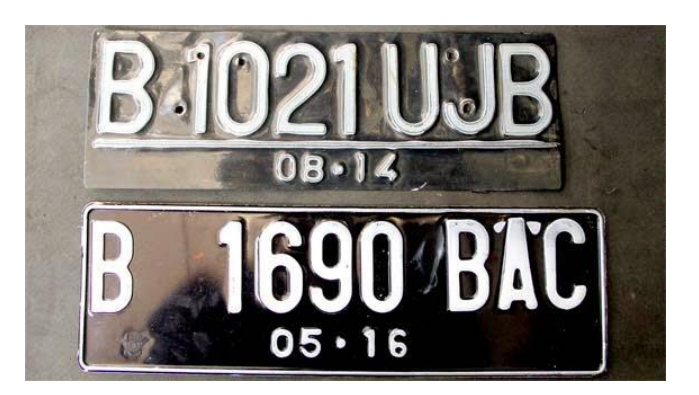

Gambar 2.3. Plat Nomor Kendaraan Bermotor

Nomor polisi diberikan sesuai dengan urutan pendaftaran kendaraan bermotor. Nomor urut tersebut terdiri dari 1-4 angka, dan ditempatkan setelah Kode Wilayah Pendaftaran. NOMOR, HURUF DAN URUT SERTA IDENTITAS KOTA. Nomor urut pendaftaran dialokasikan sesuai kelompok jenis kendaraan bermotor(untuk wilayah DKI Jakarta):

- 1 2999, 8000 8999 dialokasikan untuk kendaraan penumpang.
- 3000 6999, dialokasikan untuk sepeda motor.
- 7000 7999, dialokasikan untuk bus.
- 9000 9999, dialokasikan untuk kendaraan beban.

Apabila nomor urut pendaftaran yang telah dialokasikan habis digunakan, maka nomor urut pendaftaran berikutnya kembali ke nomor awal yang telah dialokasikan dengan diberi tanda pengenal huruf seri A – Z di belakang angka pendaftaran. Apabila huruf di belakang angka sebagai tanda pengenal kelipatan telah sampai pada huruf Z, maka penomoran dapat menggunakan 2 huruf seri di belakang angka pendaftaran.

Khusus untuk DKI Jakarta, dapat menggunakan hingga 3 huruf seri di belakang angka pendaftaran, sesuai kategori atau dengan permintaan khusus.

Format kategori 3 huruf seri umum yaitu: B XXXX XYZ

 $X =$  Umumnya mewakili tempat kendaraan tersebut terdaftar. Huruf yang mewakili kategori tempat terdaftarnya kendaraan:

- U -> Jakarta Utara
- B -> Jakarta Barat
- P -> Jakarta Pusat
- S -> Jakarta Selatan
- T -> Jakarta Timur

E -> Depok  $N \rightarrow$  Tangerang C -> Tangerang K -> Bekasi  $Y =$  Umumnya jenis kedaraan berdasar golongan Huruf yang mewakili kategori kendaraan: A -> Sedan F -> Minibus, Hatchback, City Car J -> Jip dan SUV  $Z =$  Huruf acak yang diberikan untuk pembeda Contoh: B XXXX PAA -> Mobil tersebut terdaftar di Jakarta Pusat (P), berjenis sedan (A), dan memiliki huruf pembeda (A).

#### **2.4 Wifi dengan Modul Wemos ESP8266**

Sistem identifikasi kendaraan bermotor secara digital ini membutuhkan beberapa perangkat hardware yang terdiri dari chip ESP8266 yang terpasang pada modul Wemos dan dapat diprogram menggunakan software Arduino. Data kendaraan bermotor dimasukkan dalam sebuah chip kemudian chip tersebut akan memancarkan sinyal wifi yang berupa SSID nomor polisi kendaraan bermotor. SSID yang dipancarkan oleh kendaraan bermotor (dalam istilah jaringan disebut sebagai client) setiap saat dan dimanapun, setelah kendaraan bermotor tersebut melintas di daerah yang telah dipasangi access point maka SSID kendaraan bermotor tersebut akan ditangkap oleh access point tersebut dan mengirimkan ke user interface dan mengambil data di cloud kemudian mengirimkan kembali ke user interface untuk menampilkan plat nomor kendaraan bermotor.

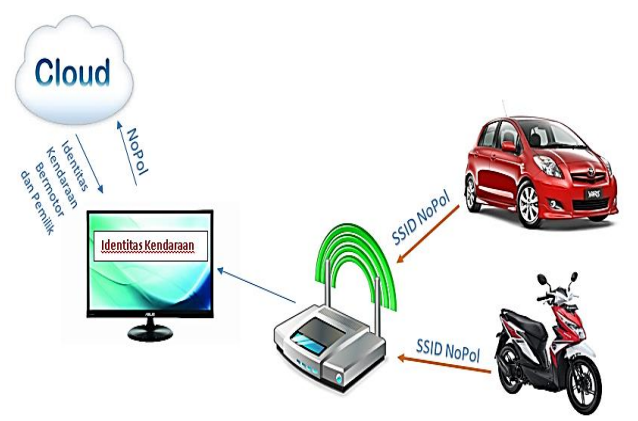

Gambar 2.4. Blok Diagram Sistem Identifikasi Kendaraan Secara Digital

#### **2.5. Membangun Kendaraan Bermotor yang Terintegrasi dengan Teknologi Jaringan**

Untuk menghubungkan kendaraan bermotor satu dengan yang lain atau kendaraan bermotor dengan peralatan sensor yang terpasang di setiap jalan dan kendaraan bermotor yang lain diperlukan sebuah proses digitalisasi identitas kendaraan bermotor. Dengan membuat identitas digital kendaraan bermotor yang tersimpan dalam sebuah chip yang akan selalu dipancarkan oleh setiap kendaraan bermotor maka akan dengan mudah kendaraan bermotor saling berkomunikasi dan berkoordinasi dan terdetekdi oleh sensor yang dipasang disetiap rambu di jalan raya, berfungsi untuk mengurangi terjadinya kecelakaan yang diakibatkan karena kesalahan manusianya. Setelah identitas kendaraan bermotor sudah menjadi digital semua, sensor akan dipasngkan di setiap rambu yang terpasang dijalan, sehingga tingkah laku pengemudi akan mudah terdeteksi.

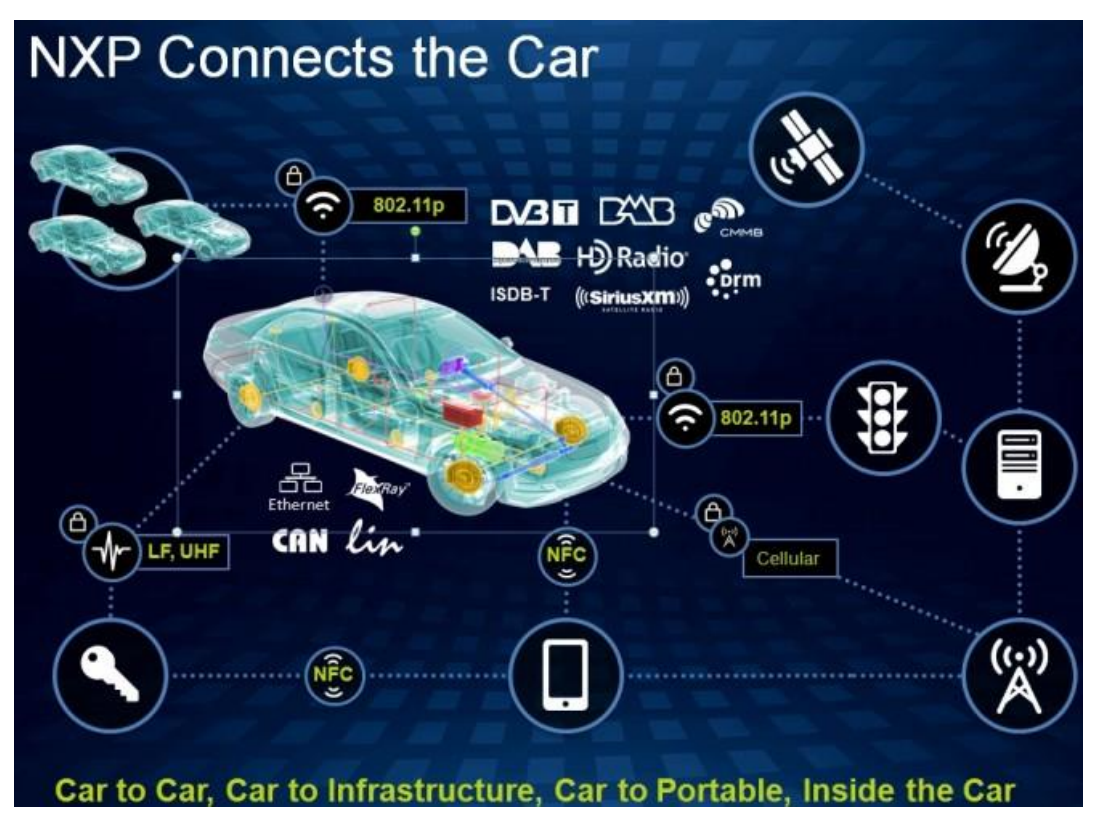

Gambar 2.5. Konektivitas Kendaraan Bermotor dengan Gatged yang terpasang

#### **2.6. Big Data**

Teknologi Big Data menjadi solusi yang akan sangat bermanfaat untuk masa depan. Tidak hanya perusahaan, institusi pemerintahan pun harus memandang ke depan atas tren big data ini. Pada proses penanganan, tidak ada keharusan bagi perusahaan atau institusi pemerintah untuk mempunyai kemampuan sendiri untuk mengelola Big Data sendiri. Seperti contoh perusahaan yang khusus melayani teknologi big data adalah SAS Center, Microsoft HDInsight, Oracle NoSql Database, dll.

Terdapat 3 hal yang diperhatikan di masalah big data ini, yaitu :

- 1. *Volume* : berhubungan dengan ukuran data.
- 2. *Velocity* : berhubungan dengan kecepatan, yaitu waktu nyata proses aliran data dalam komunikasi data
- 3. *Variety* : berhubungan dengan jenis data, yang biasanya tidak beraturan. seperti percampuran image dengan extensi berbeda, teks, yang berasal dari transaksi e-commerce, sosial media, yang jenisnya sangat bermacam-macam.

jadi secara teori, **big data** dapat di artikan sebagai teknik manajemen data dengan jumlah volume yang sangat besar, kecepatan yang sangat tinggi, dan variasi data yang sangat banyak, untuk membantu institusi baik perusahaan maupun negara dalam mengelola data dengan efektifitas dan efisiensi yang tinggi, serta membantu dalam melakukan pengambilan keputusan dari data yang ada.

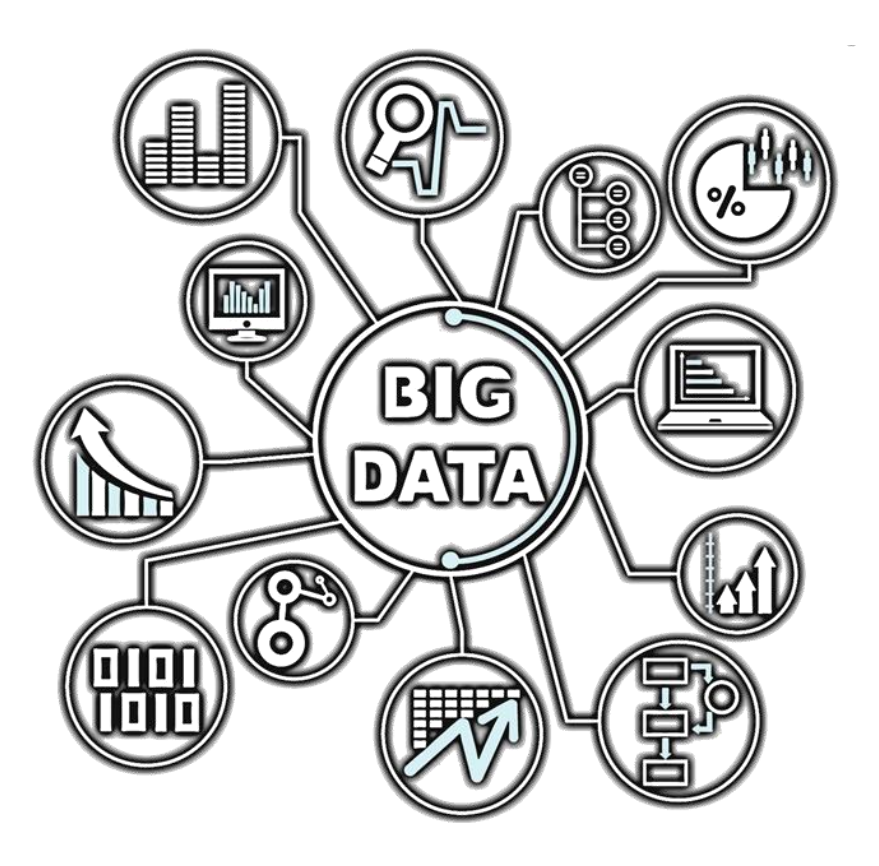

Gambar 2.6. Manajemen Big Data

#### **BAB 3. METODE PENELITIAN**

#### **3.1. Garis Besar Pendekatan Penelitian**

Metode penelitian merupakan suatu metode yang digunakan dalam melaksanakan penelitian yang mencangkup langkah-langkah pelaksanaan dari awal sampai akhir. Tahapan dalam penelitian ini diawali dengan mengetahui tujuan studi dan pemahaman literatur yang akan digunakan sebagai panduan dan acuan dalam melakukan penelitian, menentukan data apa saja yang diperlukan, membuat plat nomor digital, pembuatan E-STNK dan system parkir serta surat tilang dan melaksanakan kajian pendahuluan untuk menentukan desain yang diperlukan sebelum dilakukan uji laboratorium dan implementasi lapangan.

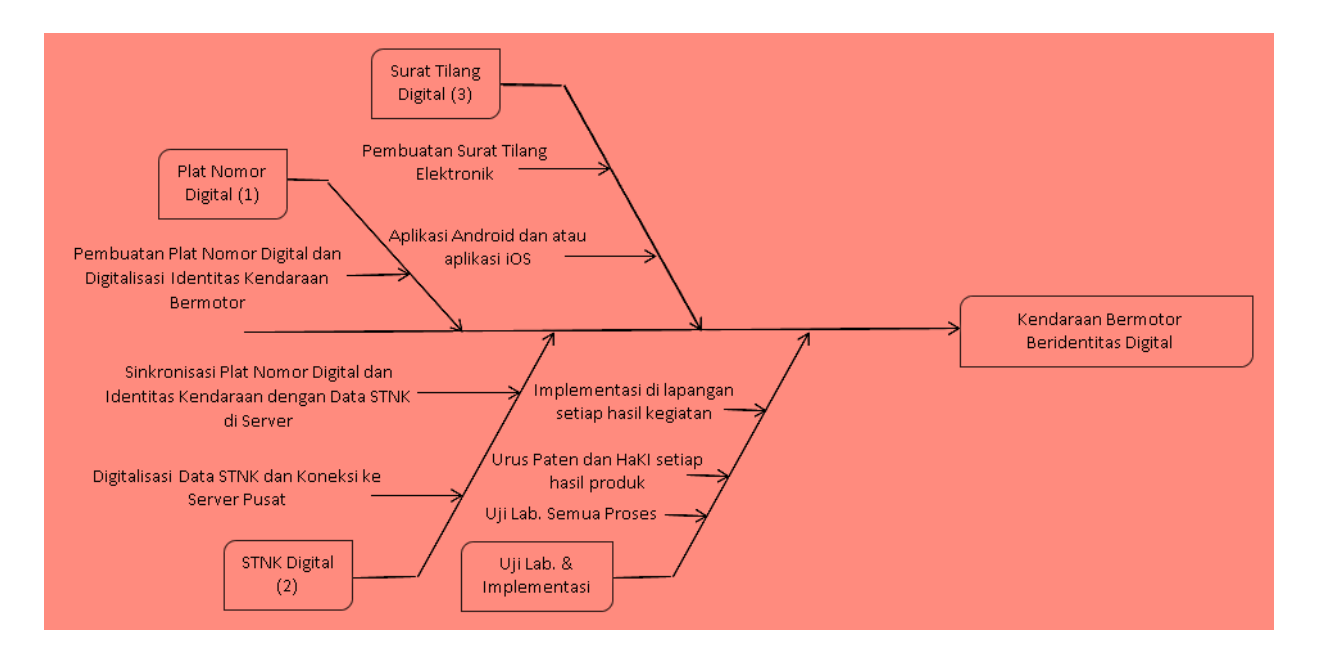

**Gambar 3.1 Bagan Alir Penelitian**

#### **3.2. Metode dan Tahapan Pembuatan**

Metode penelitian untuk menghasilkan sebuah prototype kendaraan bermotor beridentitas digital melalui tiga tahapan yang akan dilakukan selama tiga tahun yang dirinci setiap tahunnya.

#### **Tahun I :**

Pembuatan diawali dengan desain plat nomor digital kendaraan bermotor untuk ukuran sepeda motor dan mobil, plat nomor pribadi dengan background hitam dan tulisan berwarna putih, plat nomor pemerintahan dengan dasar berwarna merah dan tulisan berwarna putih, dan plat nomor

umum dengan warna dasar kuning dan tulisan berwarna hitam menggunakan modul Arduino. Selanjutnya melakukan pemrograman untuk menghasilkan desain yang sesuai dengan kriteria undang-undang lalu lintas dan sekaligus melakukan input data identitas kendaraan bermotor dalam sebuah chip yang akan ditanamkan dalam kendaraan bermotor. Identitas digital ini dimasukkan oleh pabrik pembuat kendaraan bermotor yang berupa nomor rangka, nomor mesin, jenis kendaraan, tahun pembuatan, tahun perakitan, isi silinder, dan beberapa teknik data kendaraan bermotor. Sedangkan identitas pemilik di input oleh yang berwenang yang berupa nama, alamat, nomor registrasi kendaraan bermotor. Berikutnya pembuatan hot spot plat nomor kendaraan bermotor untuk mendukung proses transfer data dari kendaraan bermotor ke titiktitik pemasangan penerima data (scanner) dengan menggunakan wifi. Titik pemasangan sensor berada di pos-pos polisi, rambu-rambu lalu lintas, traffic light, dan tempat-tempat parkir sehingga keberadaan kendaraan mudah di deteksi dan dipantau.

#### **Tahun II:**

Setelah tahapan mendigitalisasi kendaraan bermotor telah selesai, tahap berikutnya adalah mendesain system STNK digital sebagai identitas yang disertakan untuk melengkapi identitas kendaraan yang dibawa oleh pengguna kendaraan bermotor, apabila terjadi pelanggaran STNK digital tersebut diperiksa untuk dicocokkan dengan identitas kendaraan bermotor dan data yang berada di server kepolisian. STNK digital dibuat dengan kartu RFID (*Radio Frekuensi Identification*) dan atau menggunakan smartphone yang diisikan data sesuai dengan identitas kendaraan bermotor. Jika pengendara melakukan pelanggaran lalu lintas maka jenis pelanggaraan akan dicatatkan pada E-STNK digital tersebut sehingga histori pelanggaran akan mudah terlacak dan pengendara tidak dapat mengelak karena semua pelanggaran ada dalam kartu tersebut. Pihak yang berwajib dapat melakukan tindakan yang lebih tegas bila pengendara melakukan tindak pelanggaran berulang kali. Sambil menyelesaikan pembuatan E-STNK digital dilakukan ujicoba di lingkungan yang relevan, semisal di dalam kampus Universitas Narotama. Dibeberapa titik dipasang sensor untuk menteksi keberadaan kendaraan bermotor tersebut sehingga dengan selesainya ujicoba ini akan memberikan gambaran yang jelas untuk diujicobakan di lingkungan yang sebenarnya.

#### **3.3. Indikator Keberhasilan**

Indikator keberhasilan dalam penelitian tahun ke 1 adalah sebagai berikut:

- 1) Terbuatnya system plat nomor digital.
- 2) Terselesaikannya pendataan identitas kendaraan dalam sebuah chip digital.

3) Terselesaikannya transfer data dengan menggunakan sinyal wifi.

Sedangkan Indikator keberhasilan dalam penelitian tahun ke 2 adalah sebagai berikut:

- 1) Terselesaikannya model Surat Tanda Nomor Kendaraan secara digital.
- 2) Terselesaikannya pembacaan data E-STNK melalui RFID card atau aplikasi smartphone.
- 3) Pembuatan aplikasi parkir dengan memanfaatkan hot spot plat nomor kendaraan bermotor.

#### DAFTAR PUSTAKA

- Andrea Zanella, Nicola Bui, Angelo Castellani, Lorenzo Vangelista, Michele Zorzi, Internet of Things for Smart Cities, IEEE, 2013, ISSN 2327-4662, http://www.ieee.org/publications\_standards/publications/rights/index.html for more information.
- Bayu Saputra, Slamet Winardi, Sri Wiwoho Mudjanarko, Immah Inayati, 2017, Identitas Digital Kendaraan Bermotor Dengan Chip Wemos Untuk Solusi Program Plat Nomor Genap Ganjil, SNITER, Universitas Widya Kartika, Surabaya, ISSN : 2597-7067
- Bruc e Kraemer, IoT & Initiatives Smart Cities IoT Enabling Smart Cities, IEEE-Standards Association Workshop V ienna, 23 March 2015
- Harnen, Sri Wiwoho, 2010, Scenario Of Parking Distribution With Intelligent Transportation Systems, International Journal Of Academic Research Vol. 3. No. 2. March, 2011, Part I
- S. Alletto, R. Cucchiara, G. Del Fiore, L. Mainetti, V. Mighali, L. Patrono, and G. Serra, An Indoor Location-Aware System for an IoT-Based Smart Museum, IEEE Internet of Things Journal, April 2016 Vol. 3 No. 2 IITJAU (ISSN 2327-4662)
- Slamet Winardi, Made Kamisutara, Tubagus Purworusmiardi, Agus Sukoco, Sri Wiwoho Mudjanarko, 2017, Internet Of Things (IoT) As Green City Economic Development Smart Transportation System, Proceeding Seminar EACEF, Hanyang University South Korea
- Sri Wiwoho,Harnen, 2013, Behaviour Model of Motor Cycle User in Selecting Parking Location (Case study in Surabaya City of Indonesia), Journal of Basic and Applied Scientific Research, J. Basic. Appl. Sci. Res., 3(7)842-846, 2013, ISSN 2090-4304

Sri Wiwoho Mudjanarko, Slamet Winardi, Arthur Daniel Limantara, 2017, Pemanfaatan *Internet of Things (IoT)* Sebagai Solusi Manejemen Transportasi Kendaraan Sepeda Motor, Prosiding Seminar ATPW, Teknik Sipil ITS, ISSN 2301-6752

http://www.surabaya.go.id/berita/10625-dishub-surabaya-luncurkan-aplikasi-uji-kir-surabaya-

# Lampiran Luaran Penelitian

#### 1. Haki Merek

FORMULIR PERMOHONAN PENDAFTARAN MEREK INDONESIA<br>APPLICATION FORM OF TRADEMARK REGISTRATION OF INDONESIA

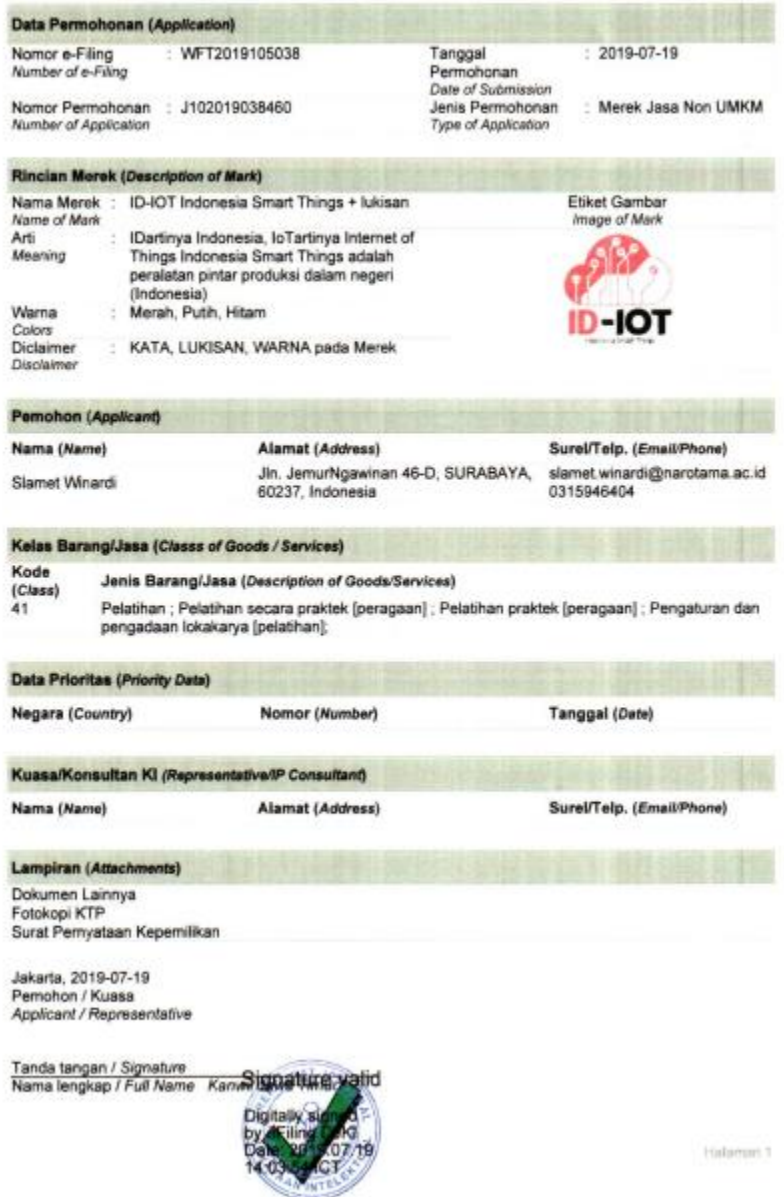

2. Buku Text

# DESAIN INTERFACE GRAFIS **ARDUINO** DENGAN BAHASA PEMROGRAMAN **PROCESSING**

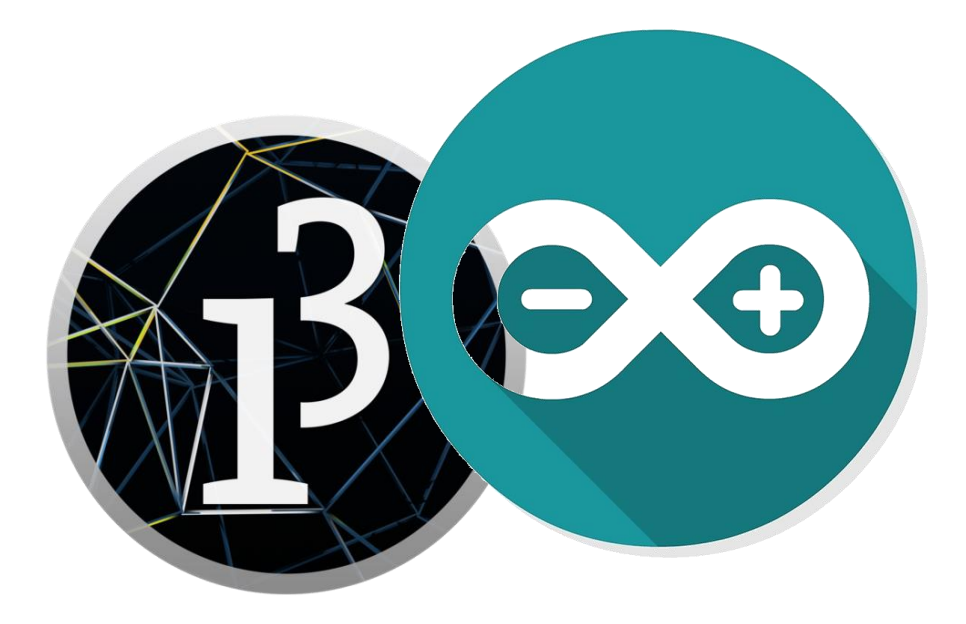

Slamet Winardi, ST, MT

# Program Studi Sistem Komputer Universitas Narotama Surabaya 2019

xxiii

# KATA PENGANTAR

Dengan menyebut nama Tuhan Yang Maha Esa yang selalu memberikan kesehatan dan keberkahan sehingga dapat menyelesaikan buku dari hasil hibah penelitian Ristekdikti. Terimakasih juga disampaikan kepada Rektor Universitas Narotama dan Lembaga Penelitian dan Pengabdian kepada Masyarakat yang selalu memberikan suportnya kepada penulis.

Semoga Buku ini dapat bermanfaat bagi orang-orang pendidikan yang membutuhkan ilmu tentang Arduino dan User Interface grafis dengan memanfaatkan software Processing. Buku ini akan digunakan pada mata kuliah Desain Hardware sebagai bentuk integrasi antara Penelitian dan Pengajaran. Berikutnya akan dikembangkan untuk tampilan grafis di Internet of Things (IoT) agar tampilan lebih cantik dan menarik.

Tidak ada yang sempurna di dunia ini, begitu juga tulisan ini, masih butuh masukan dan kritik dari pembaca agar buku yang dipersembahkan ini menjadi lebih baik lagi. Setelah buku ini akan dibuat lagi buku-buku tentang pemrograman Processing untuk mendukung kinerja Mikrokontroler Arduino, Wemos, maupun ESP.

 Surabaya, Oktober 2019 **Penulis Penulis** 

#### DAFTAR ISI

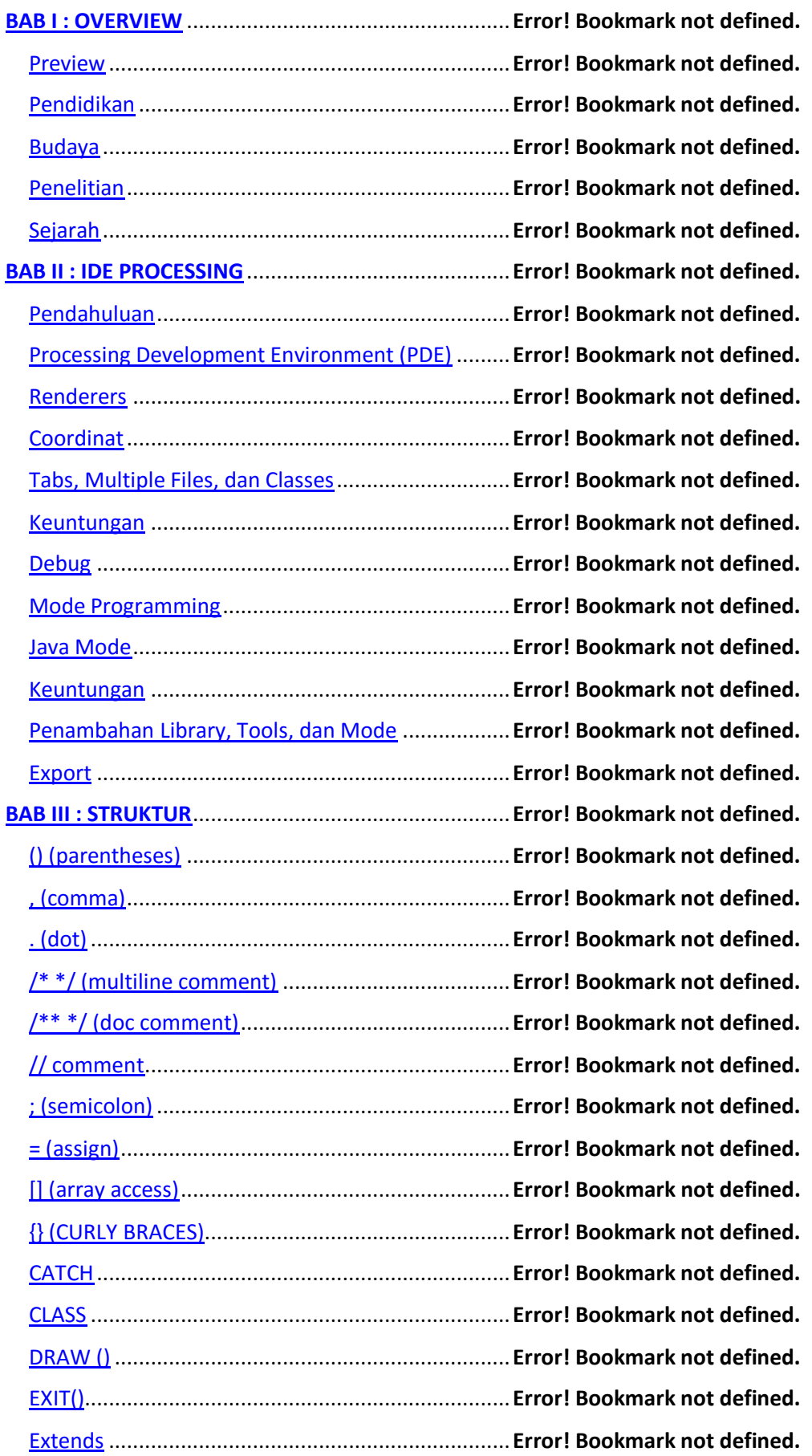

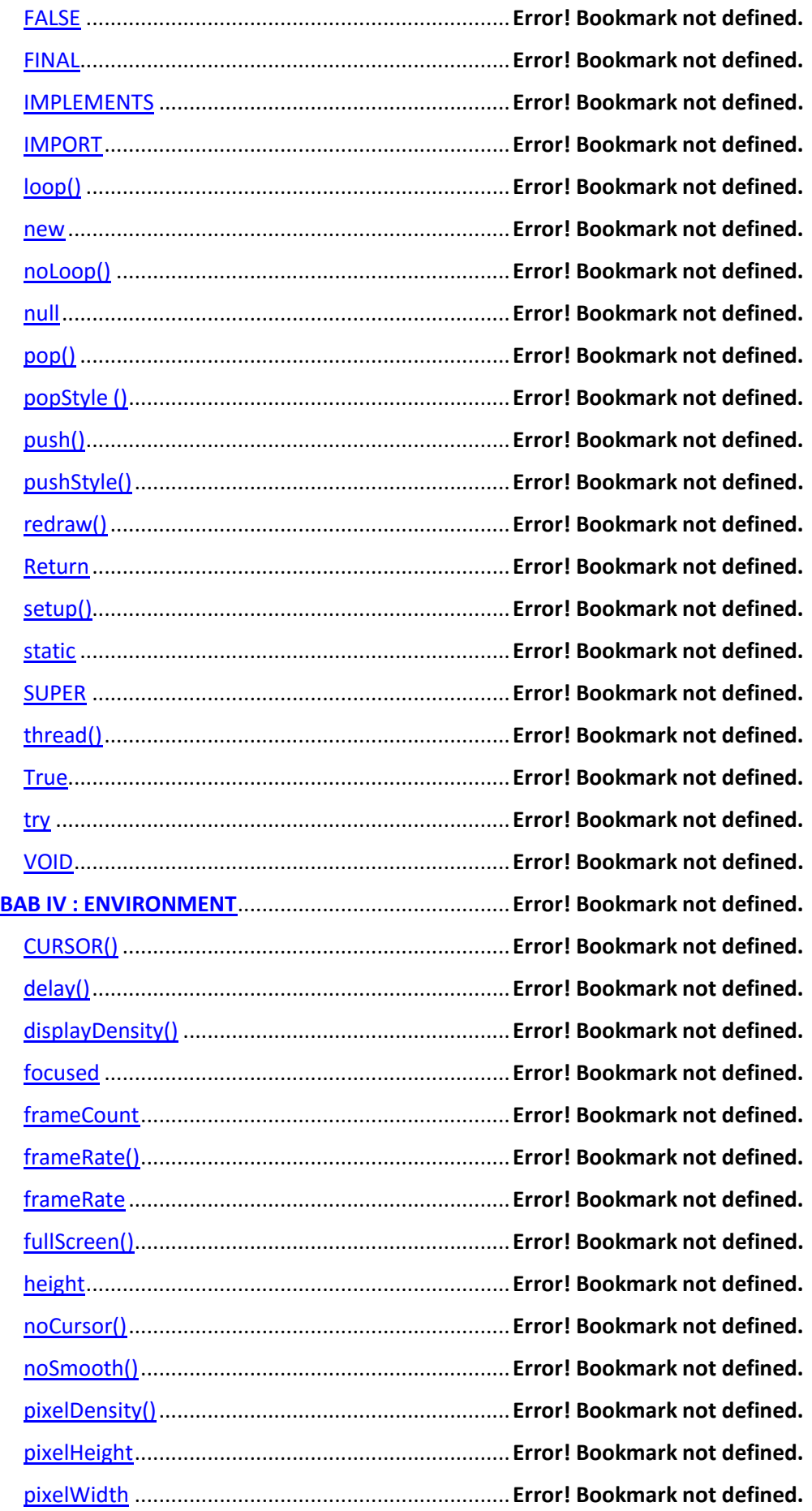

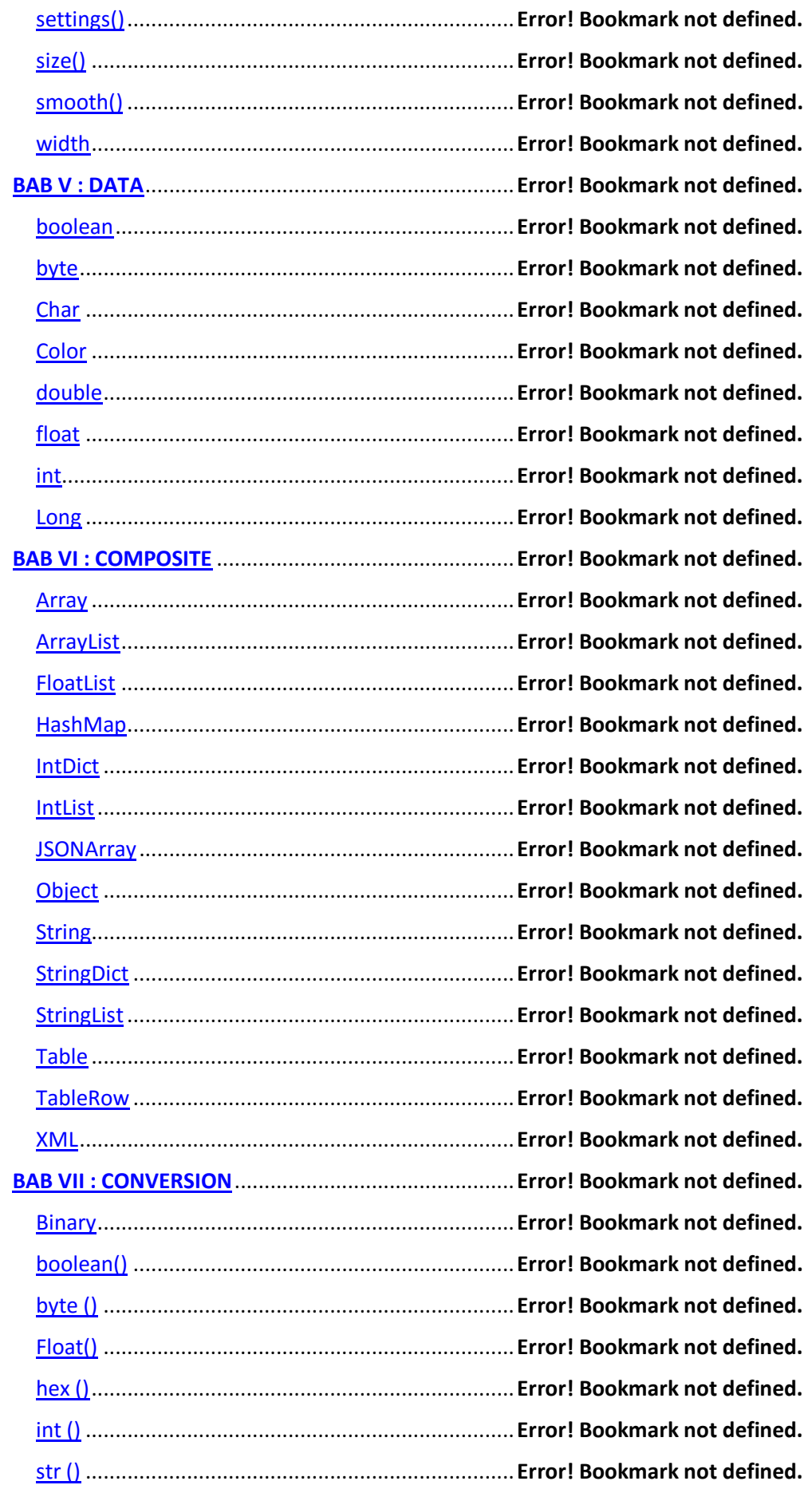

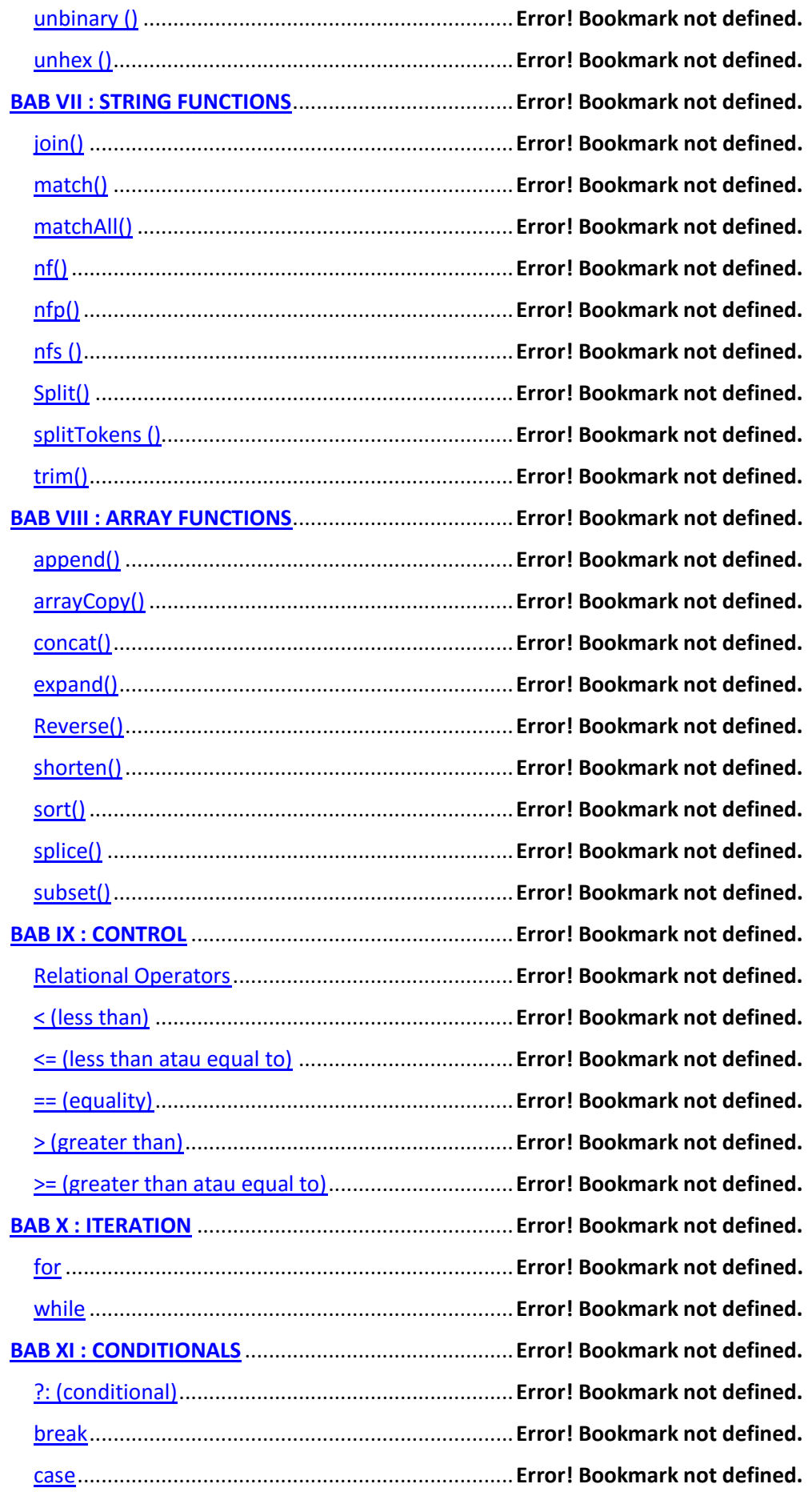

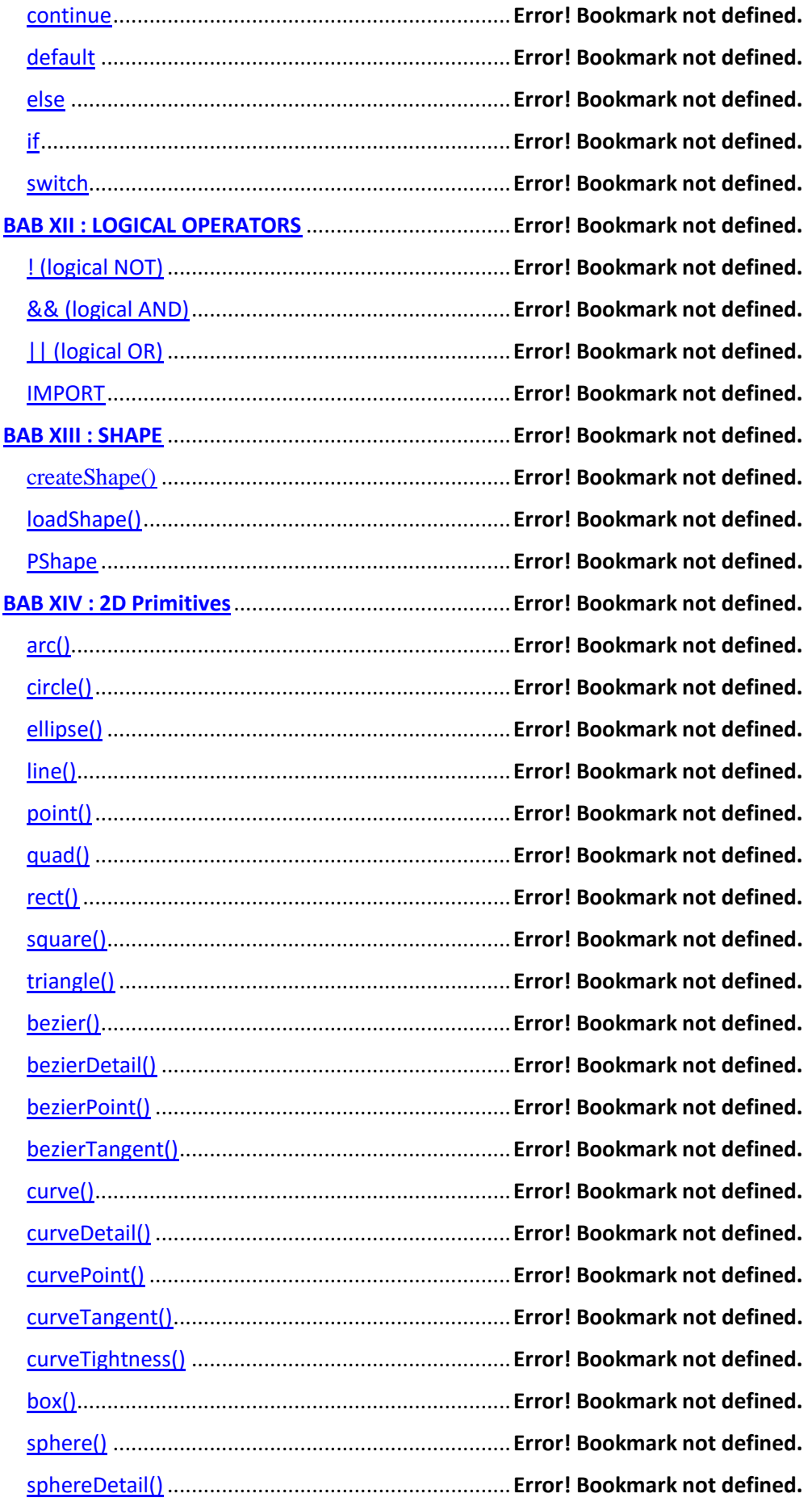

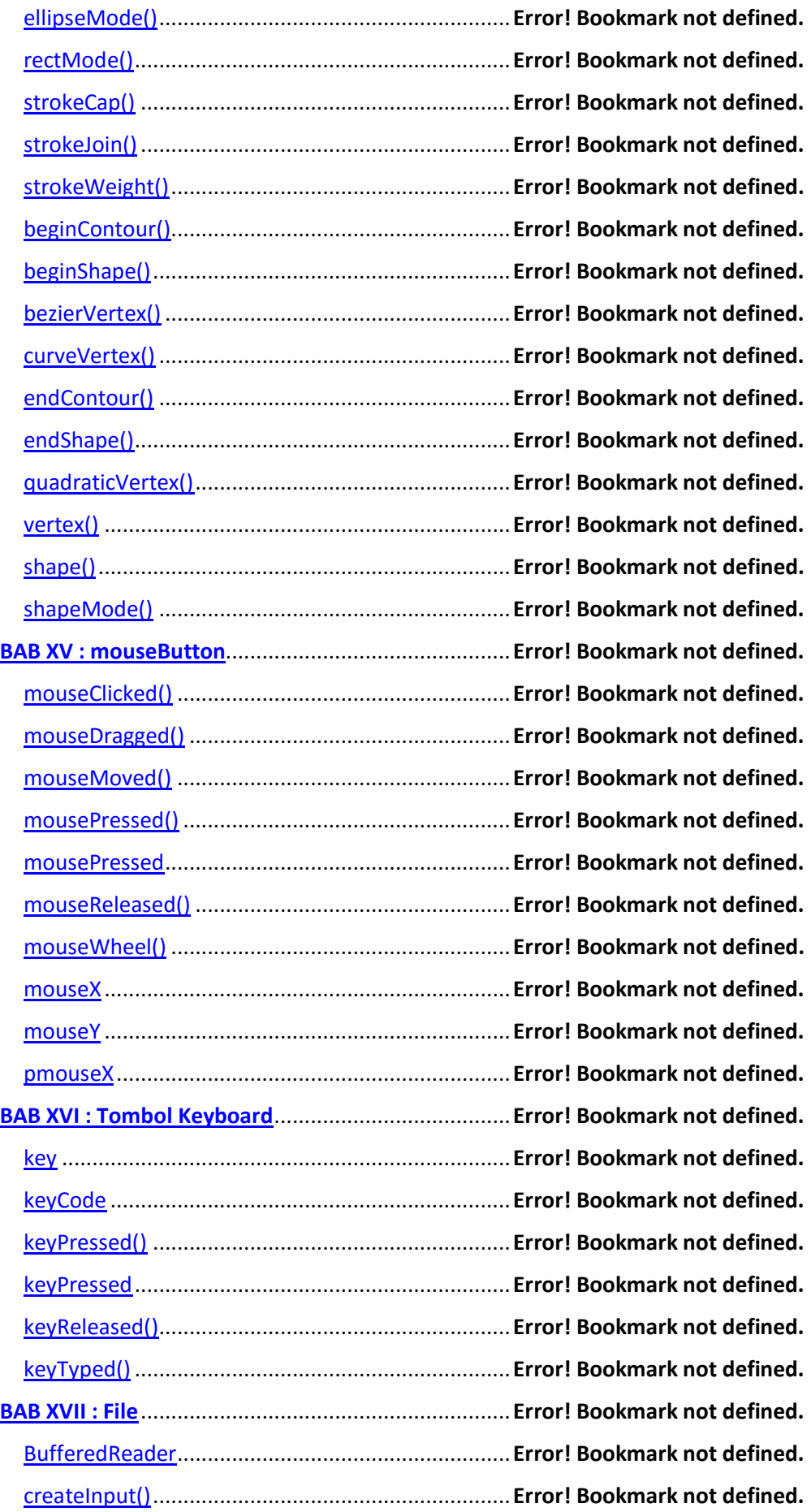

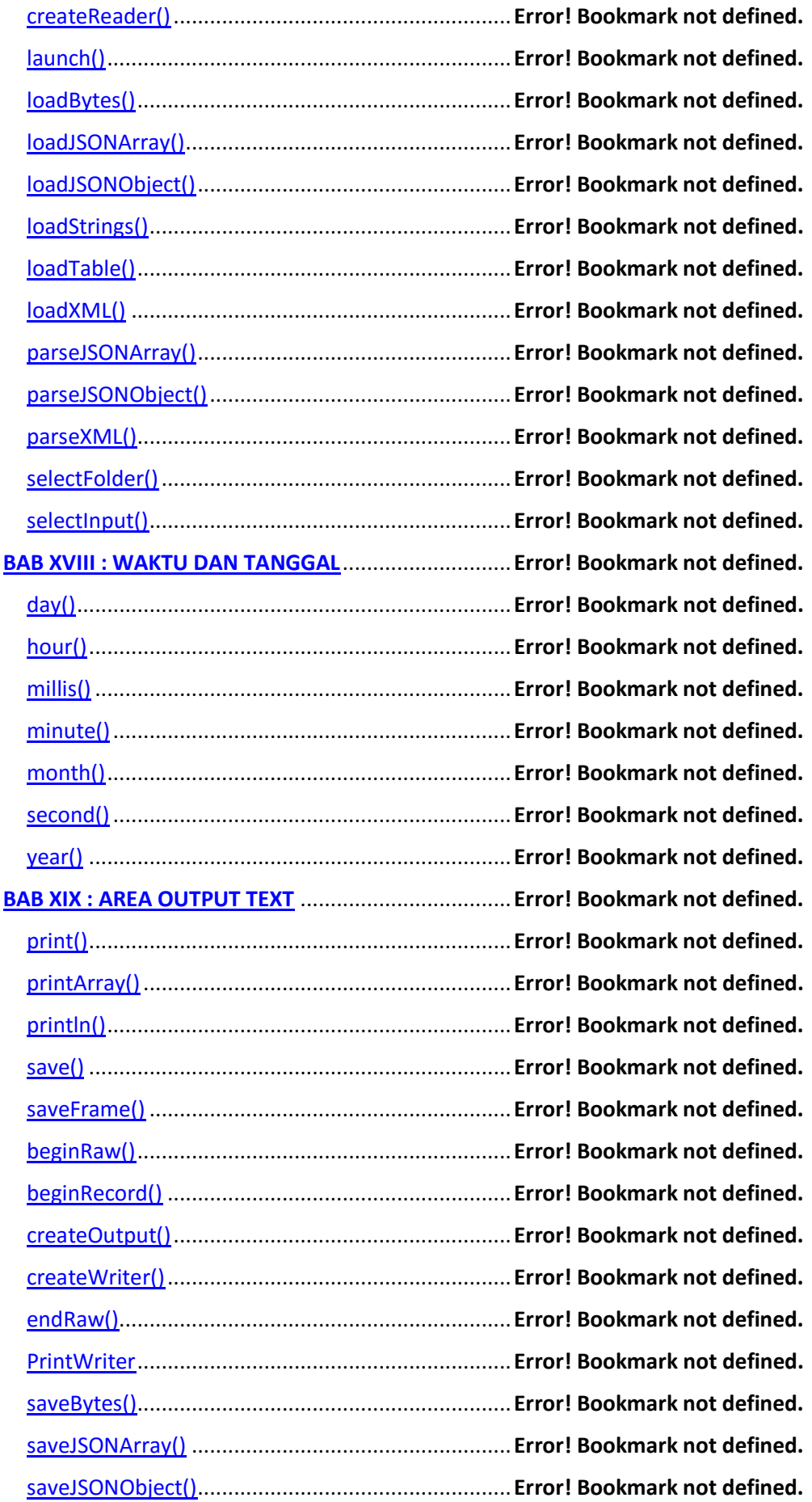

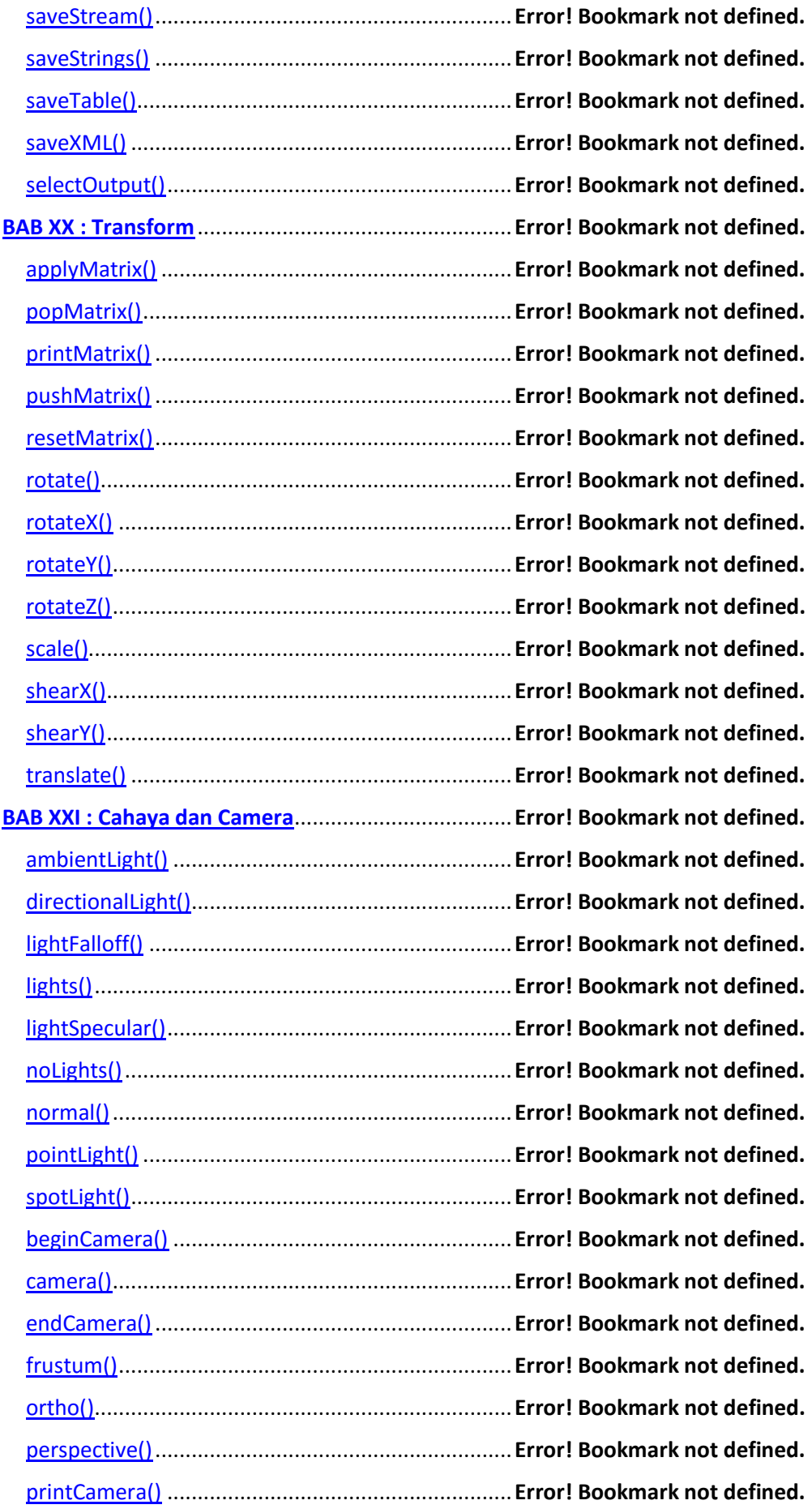

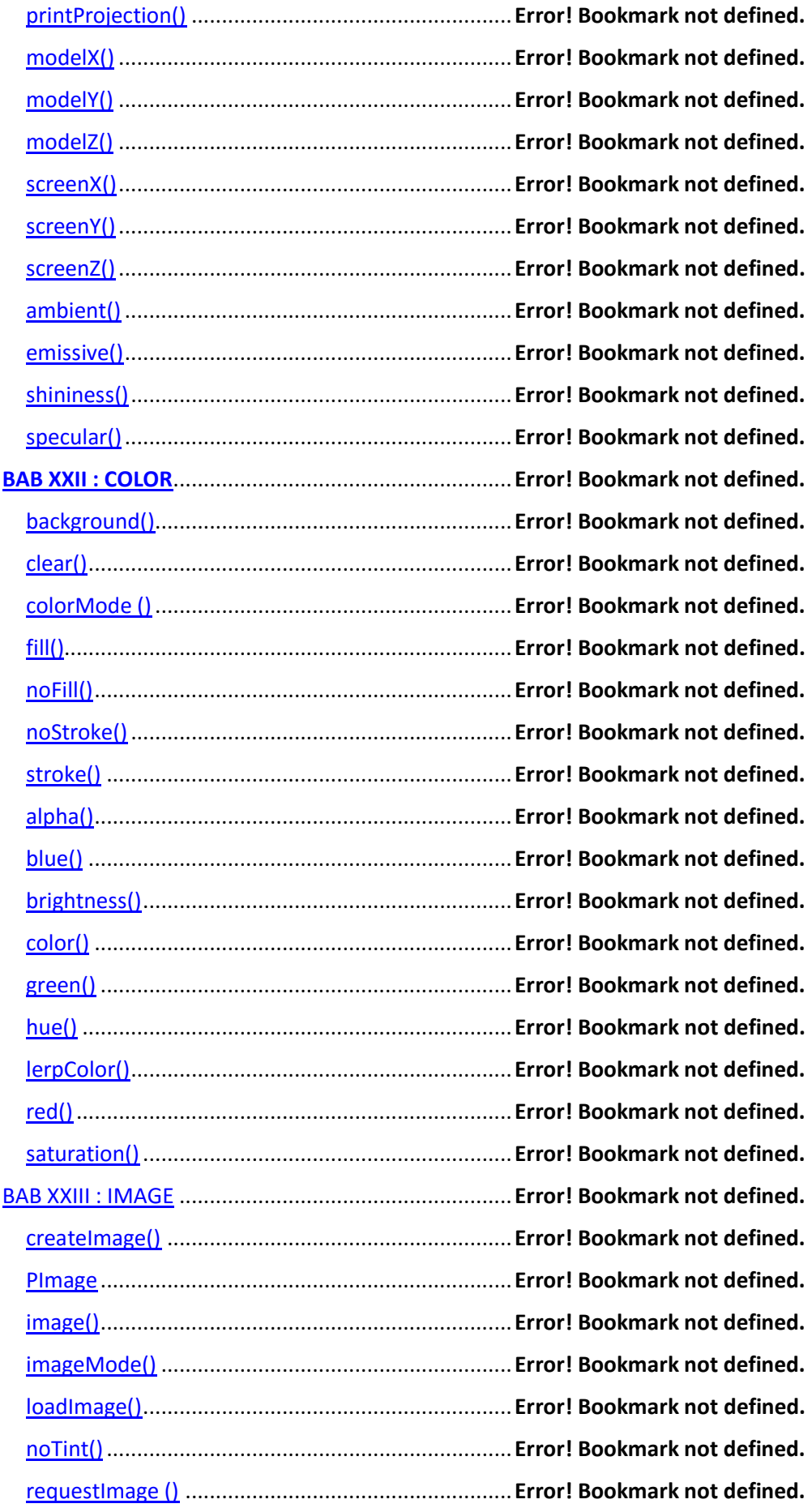

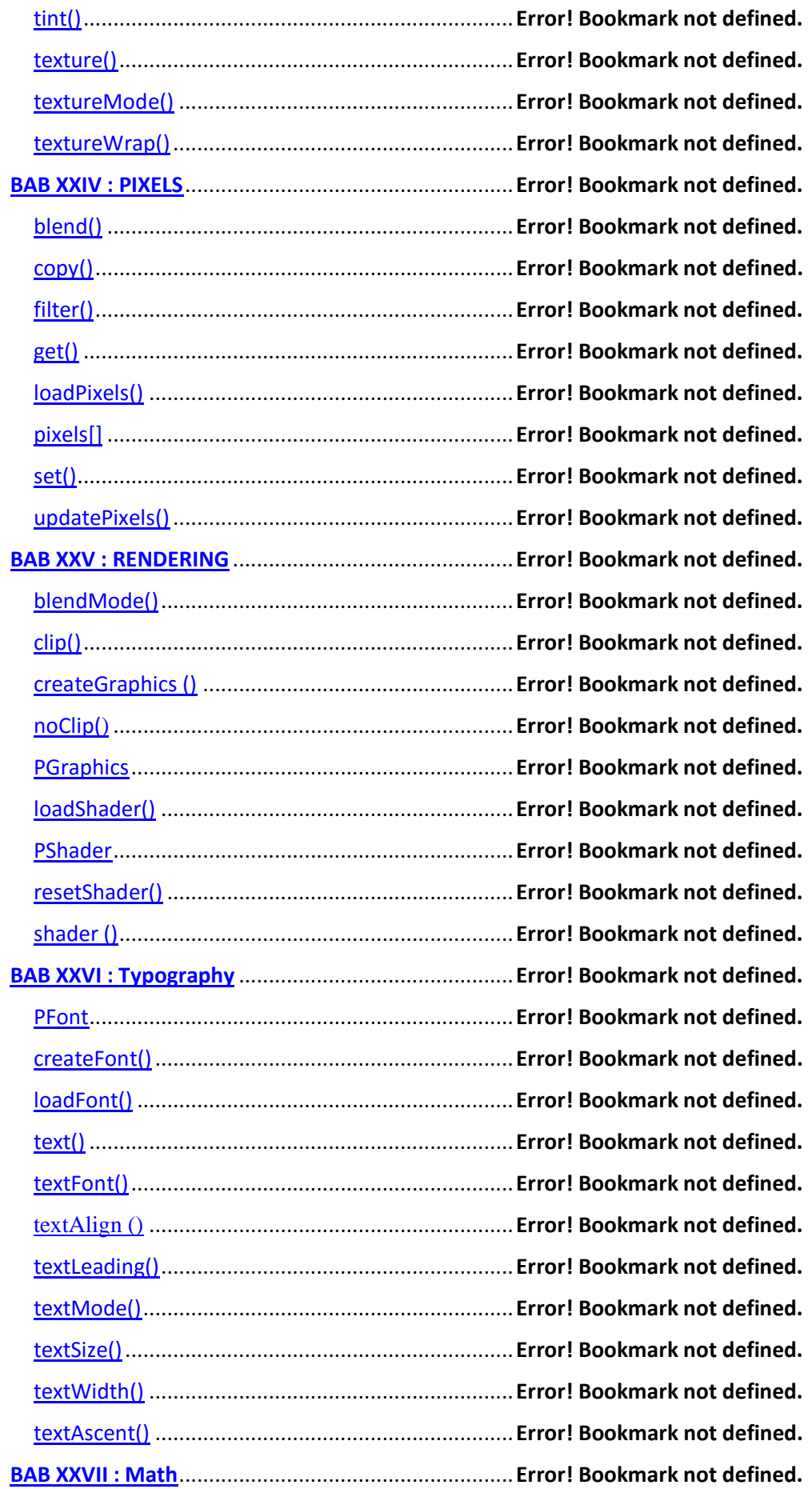

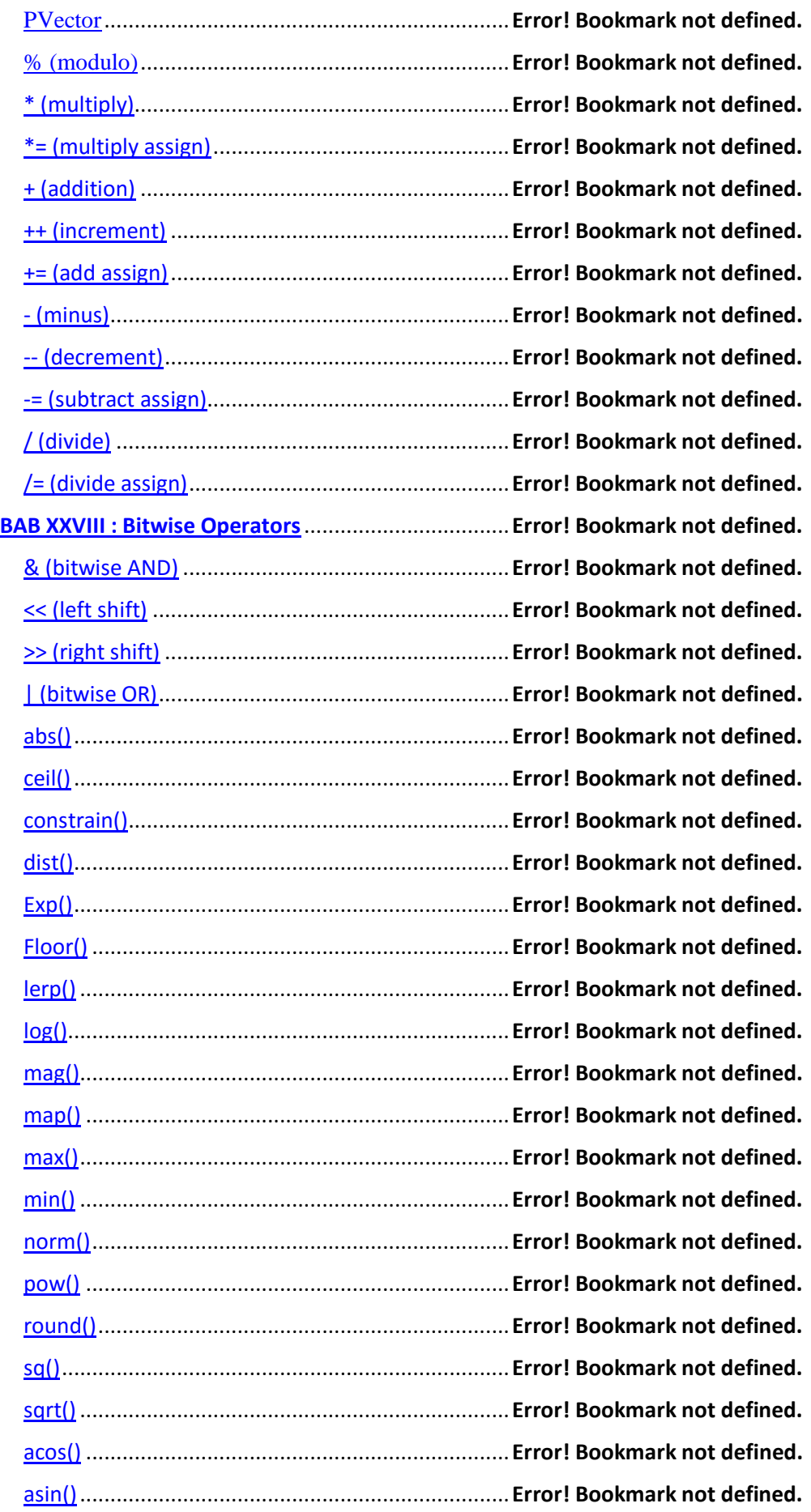

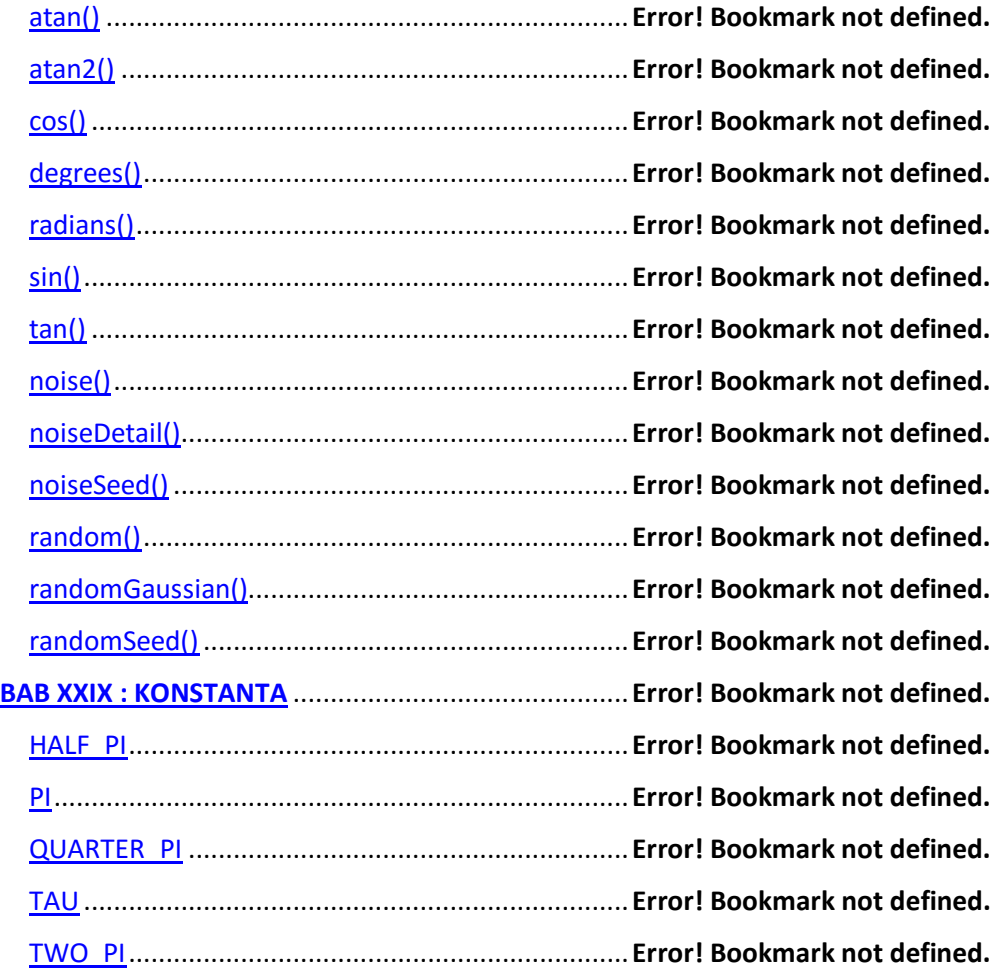

Seminar Internasional

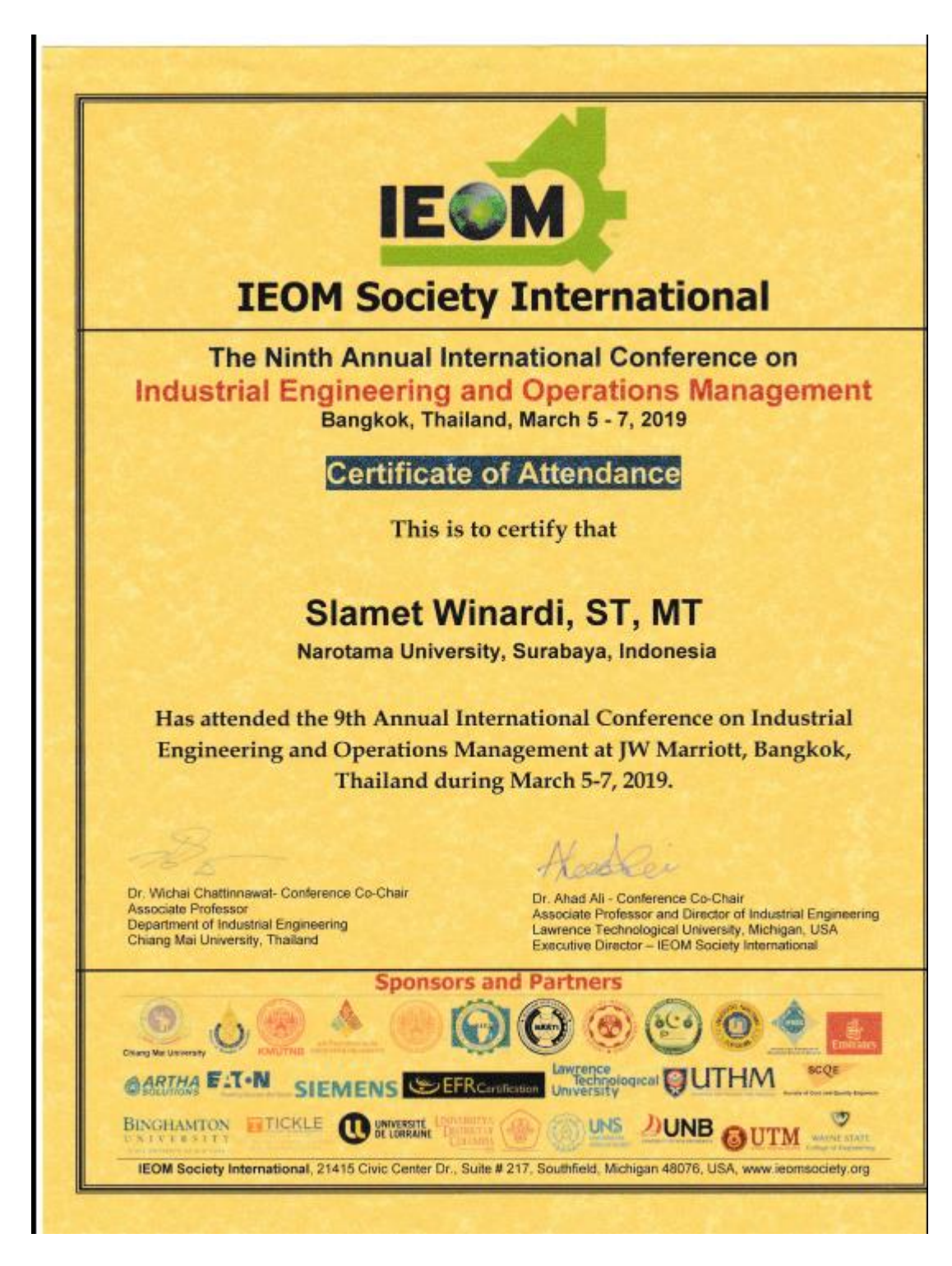

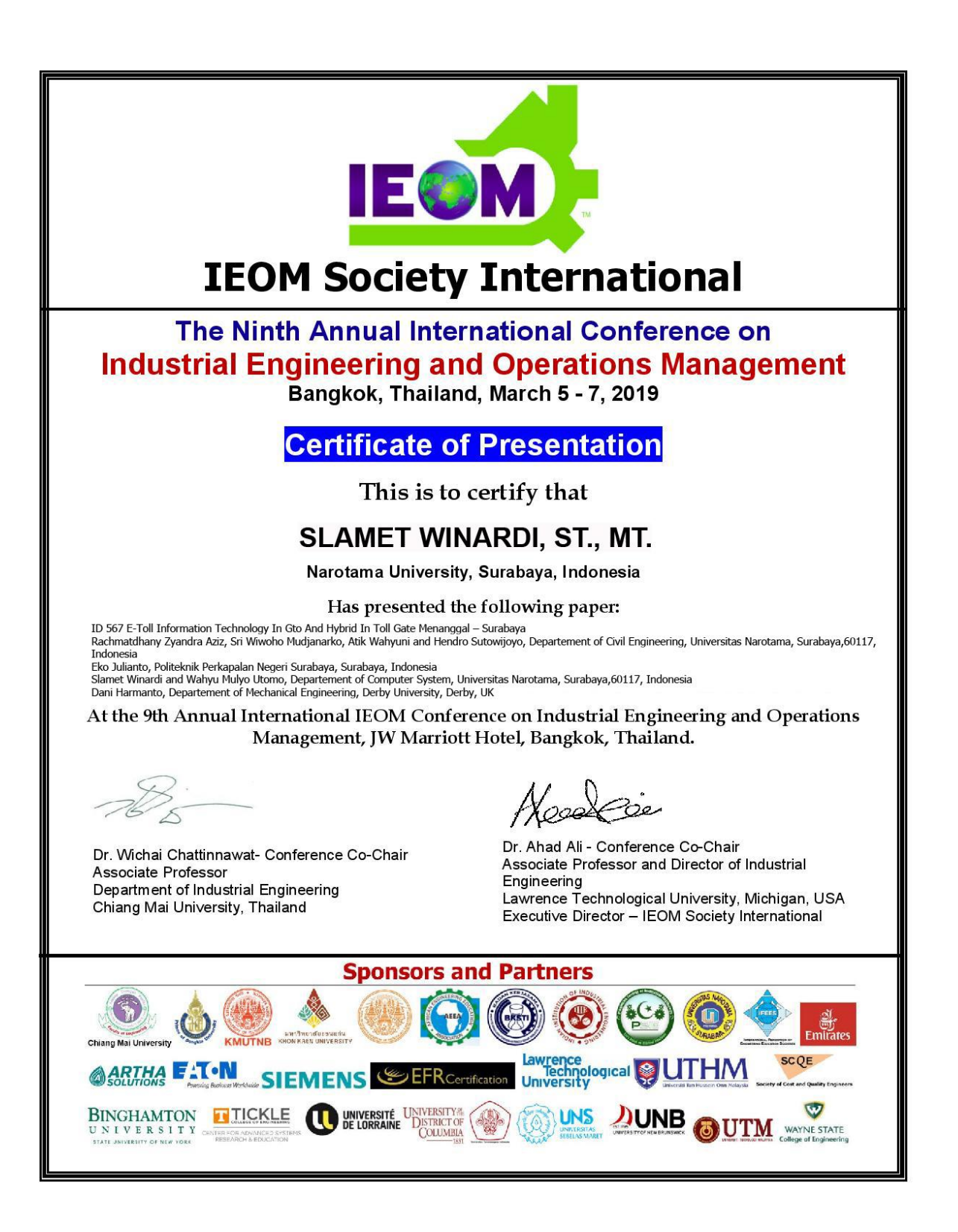

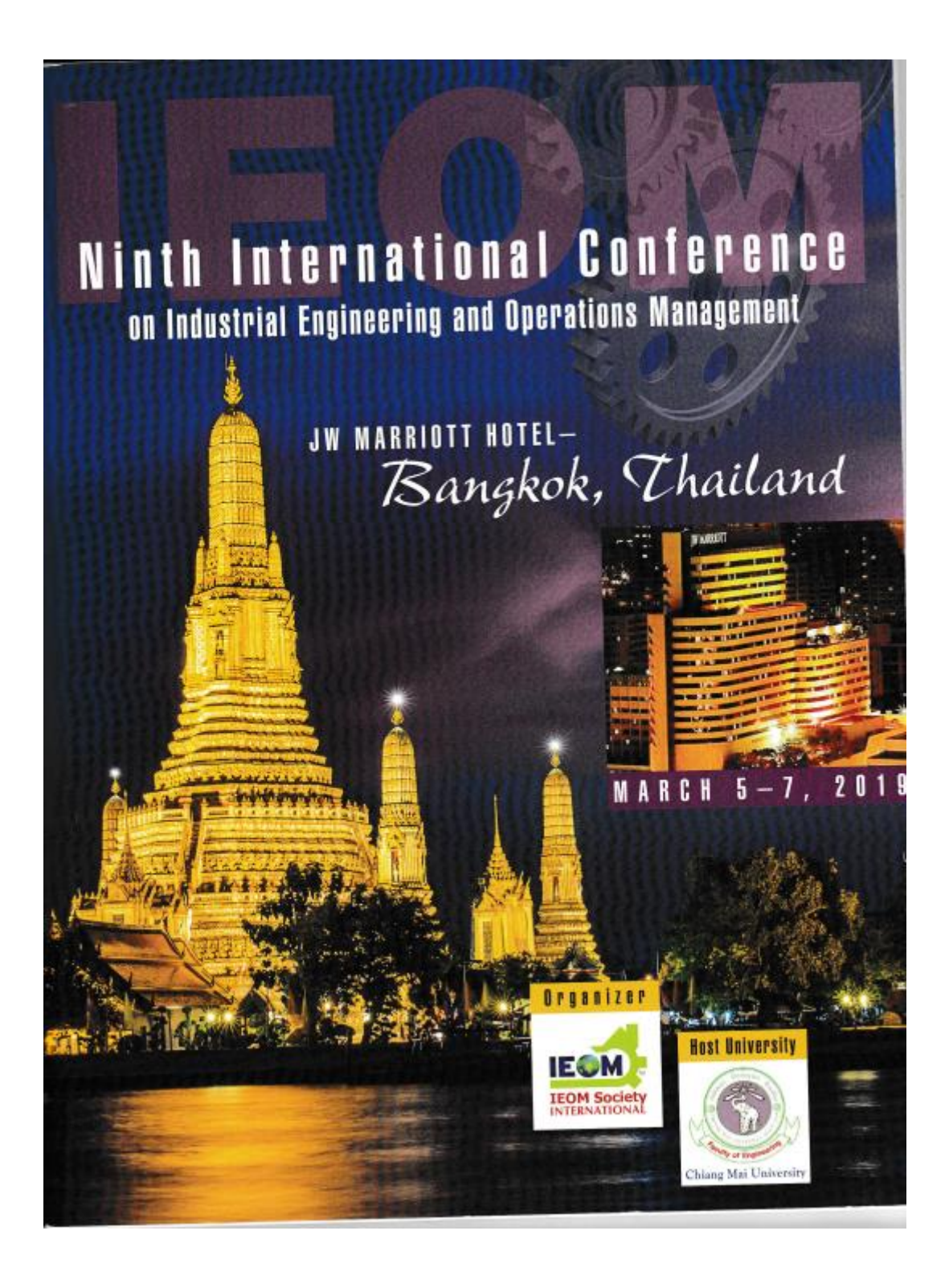

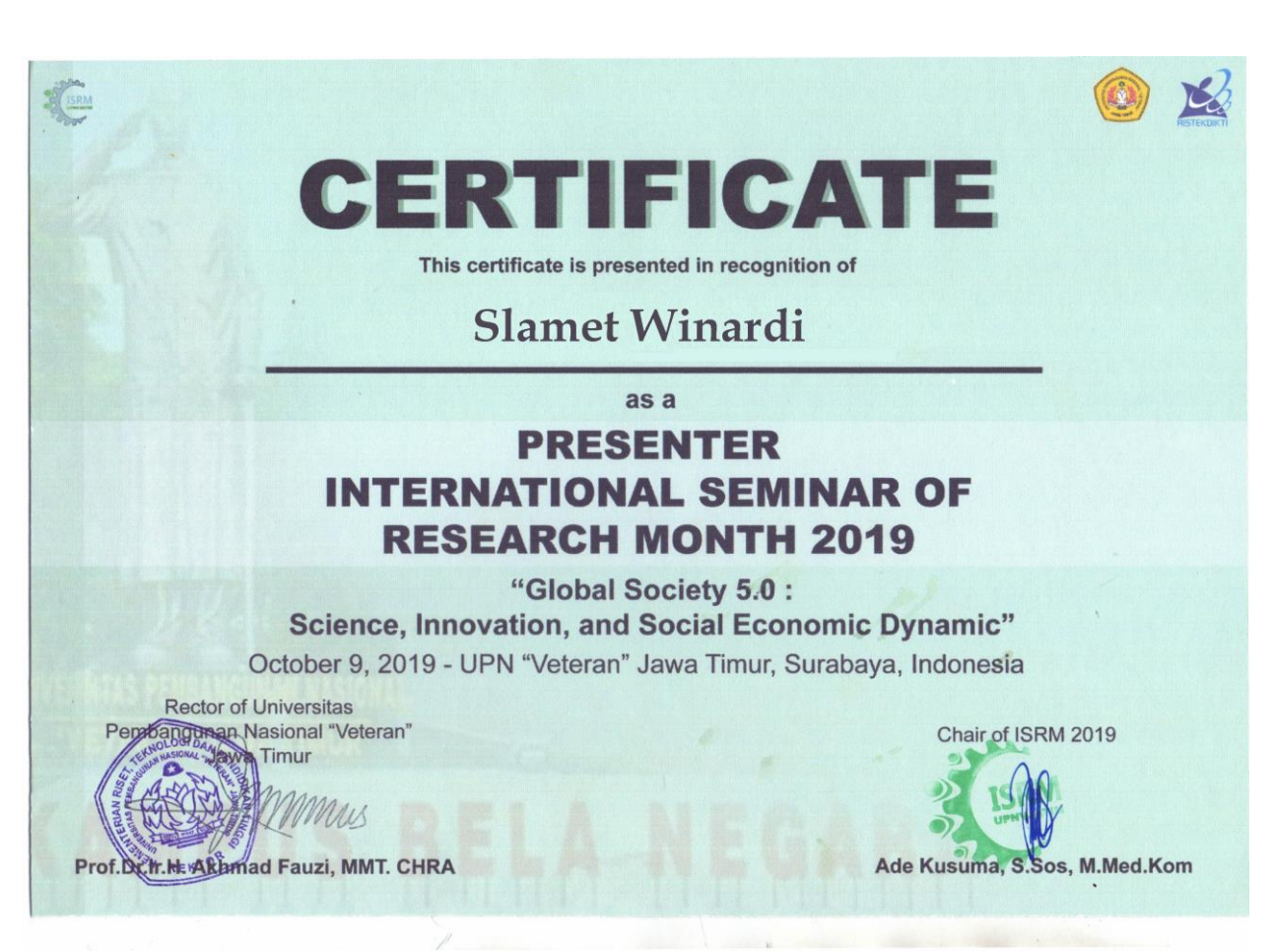

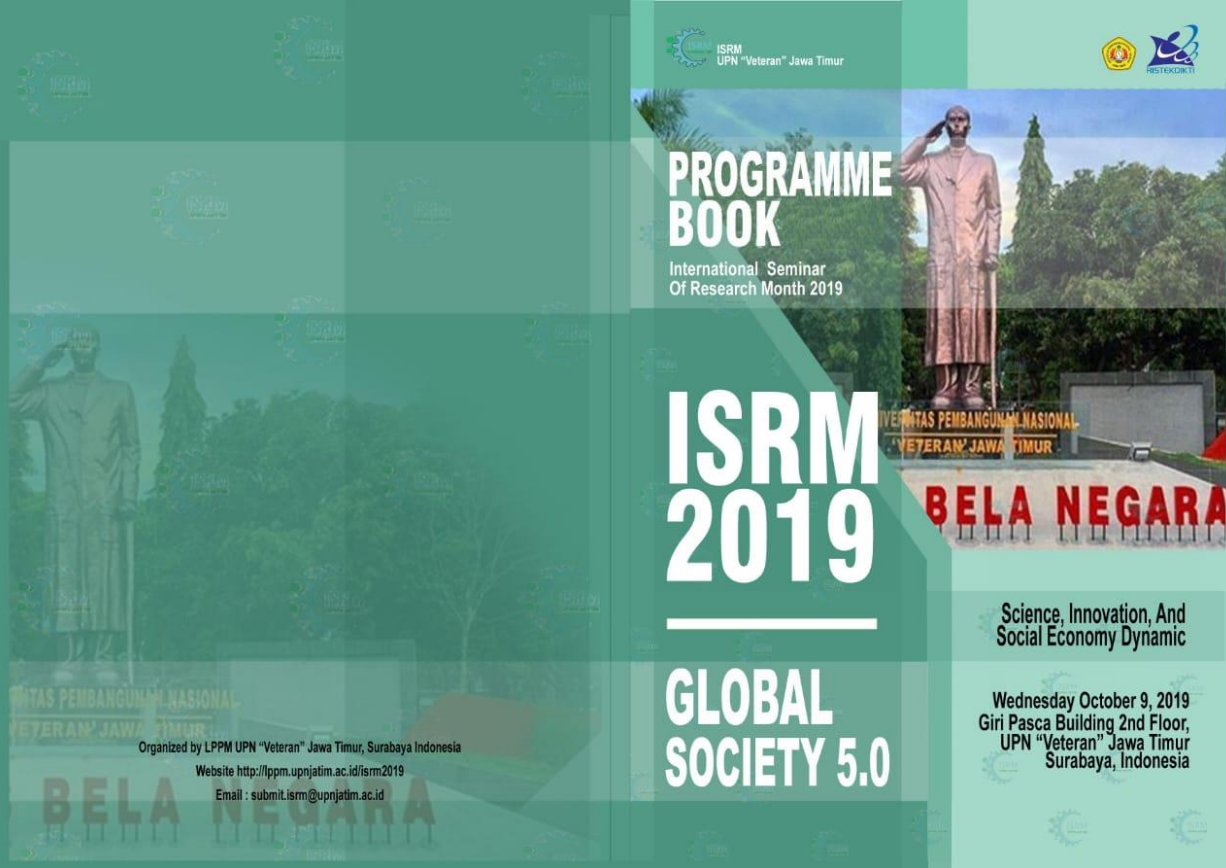

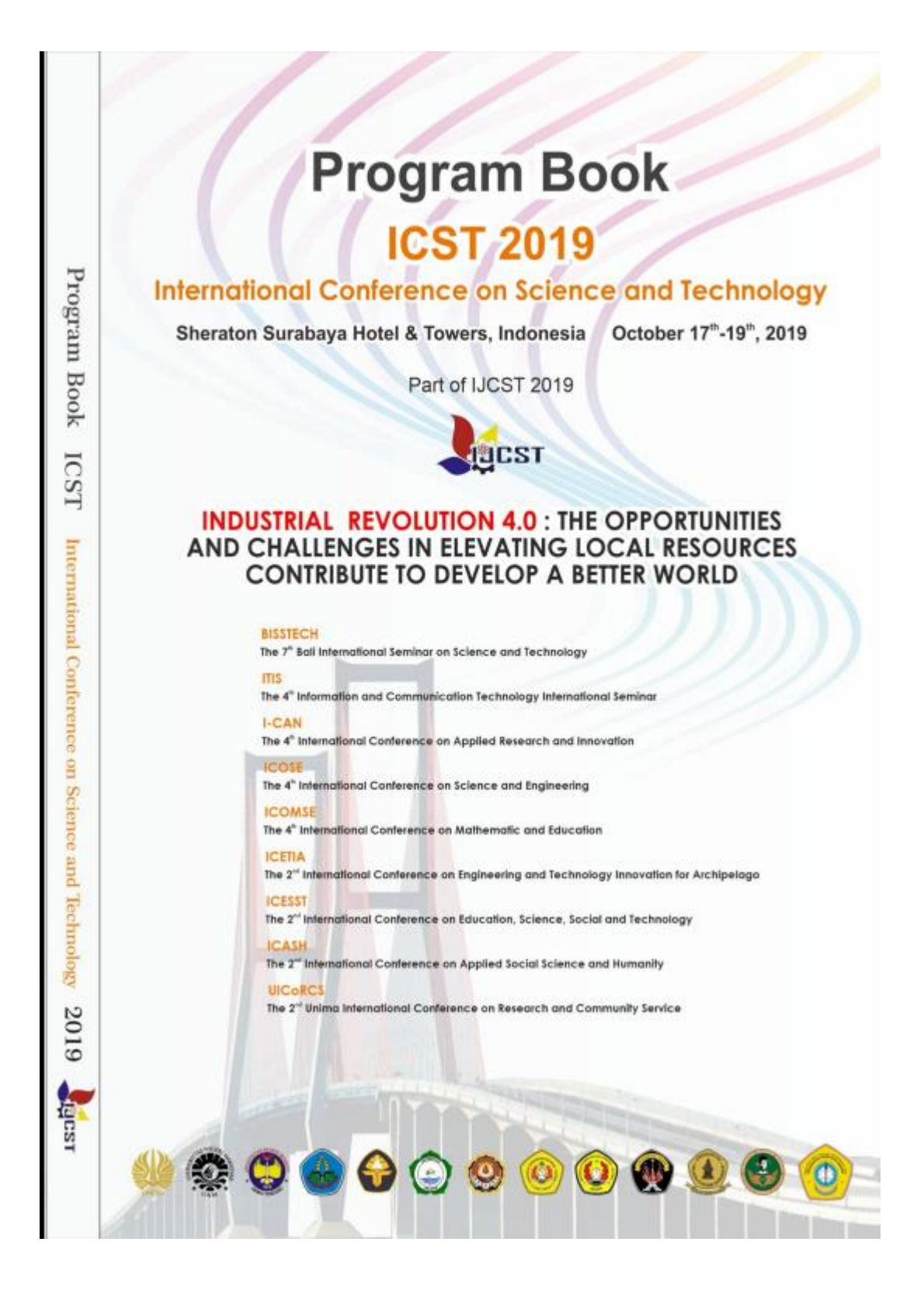

#### 3. Guest Lecturer UTHM

**100 100 100 000** " O. B. IS O" IS O" IS O" IS O" 他说:"他有'他有'地方,她可能有'她有'地方,她有'她有'他有'地方,"  $D^{0}$  (1) then, we increase that we increase that siti Tun Hussein Onn Malaysia Certificate of recialion **FACULTY OF CIVIL AND ENVIRONMENTAL ENGINEERING** This is to certify that **Slamet Winardi** As **Guest Speaker Of General Lecture: Smart Traffic Signs Using IOT**  $On$ **April 28th 2019** ASSOC PROF. Ts. DR. MOHD. HAZIMAN BIN WAN IBRAHIM DEPUTY DEAN (ACADEMIK AND INTERNATIONAL)<br>FACULTY OF CIVIL AND ENVIRONMENTAL ENGINEERING **UNIVERSITI TUN HUSSEIN ONN MALAYSIA** 

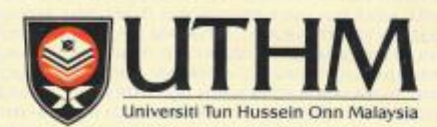

FAKULTI TEKNOLOGI KEJURUTERAAN

# **Certificate of Appreciation**

This is to certify that

#### **Delegation from Lembaga Penelitian &** Pengabdian Masyarakat (LPPM), Universitas Narotama, Surabaya

(Dr. Sri Wiwoho Mudjanarko, ST., MT., Dr. Nawir Rasidi, ST., MT., Ir. Arthur Daniel Limantara, MM, MT., Slamet Winardi, ST., M.Komp., Irwan Mulyadi, ST., MT., Dr. Atik Wahyuni, ST., MT., Hendro Sutowijoyo, ST., MT.)

has participated on

**CANCOROLOGY COROCHOLOGY COROCHOLOGY COROCHOLOGY** 

**Discussions and Visits with: Department of Rail Transportation Engineering Technology, Faculty of Engineering Technology UTHM** and PRASARANA Malaysia Berhad

ACTES CONCORDO ACTES CARDO ACTES CARDO ACTES CARDO

#### on 29 - 30 April 2019

at the

Faculty of Engineering Technology, Universiti Tun Hussein Onn Malaysia and

Prasarana Centre of Excellence (PACE), Kompleks Rapid Rail Subang

DR.-ING. JOEWONO PRASETIJO Head, Department of Rail Transportation Engineering Technology, Faculty of Engineering Technology

#### 4. Jurnal Internasional

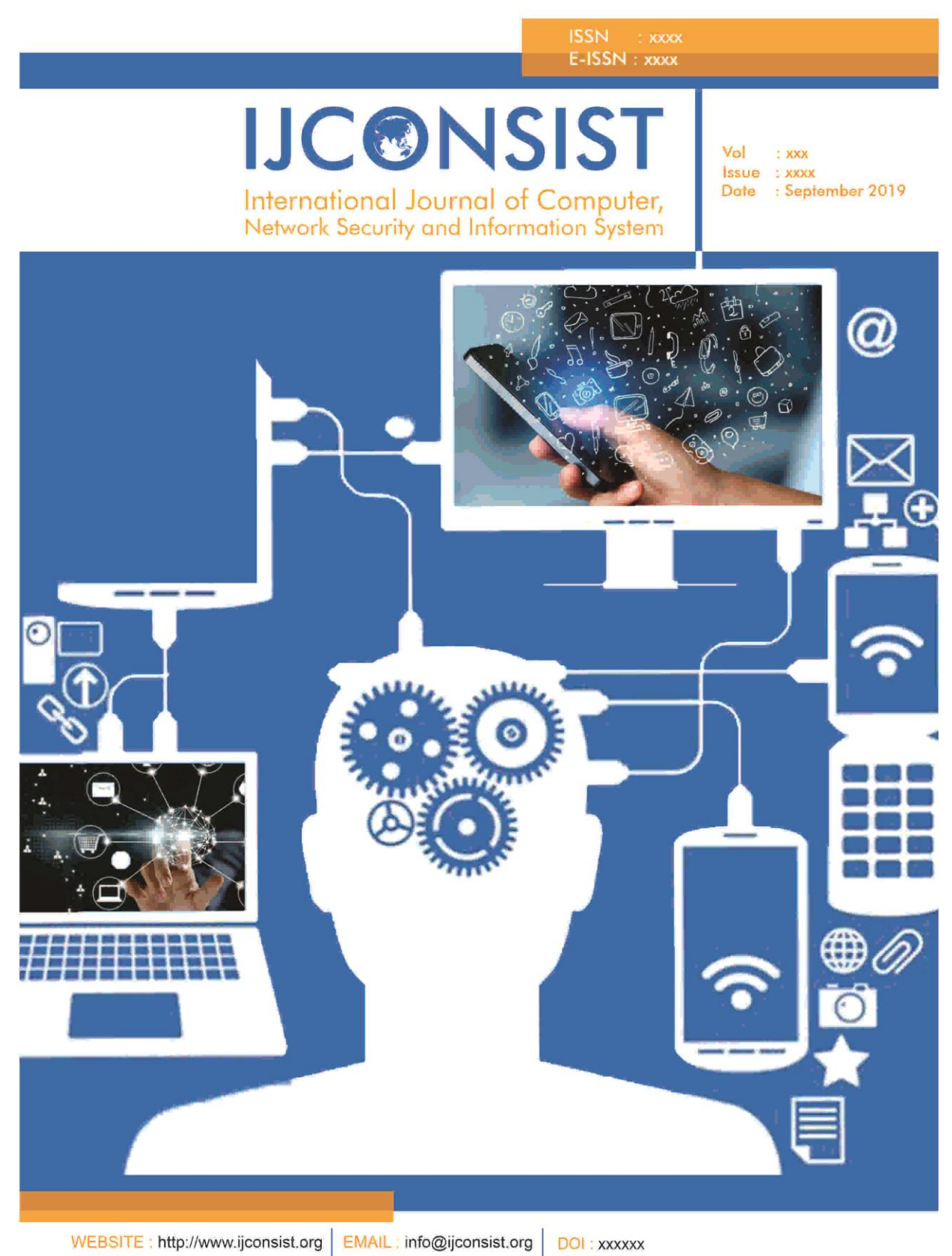

IJCONSIST SECRETARIAT ADDRESS : Giri Santika Building, Faculty of Computer Science, UPN "Veteran" Jatim

5. HaK

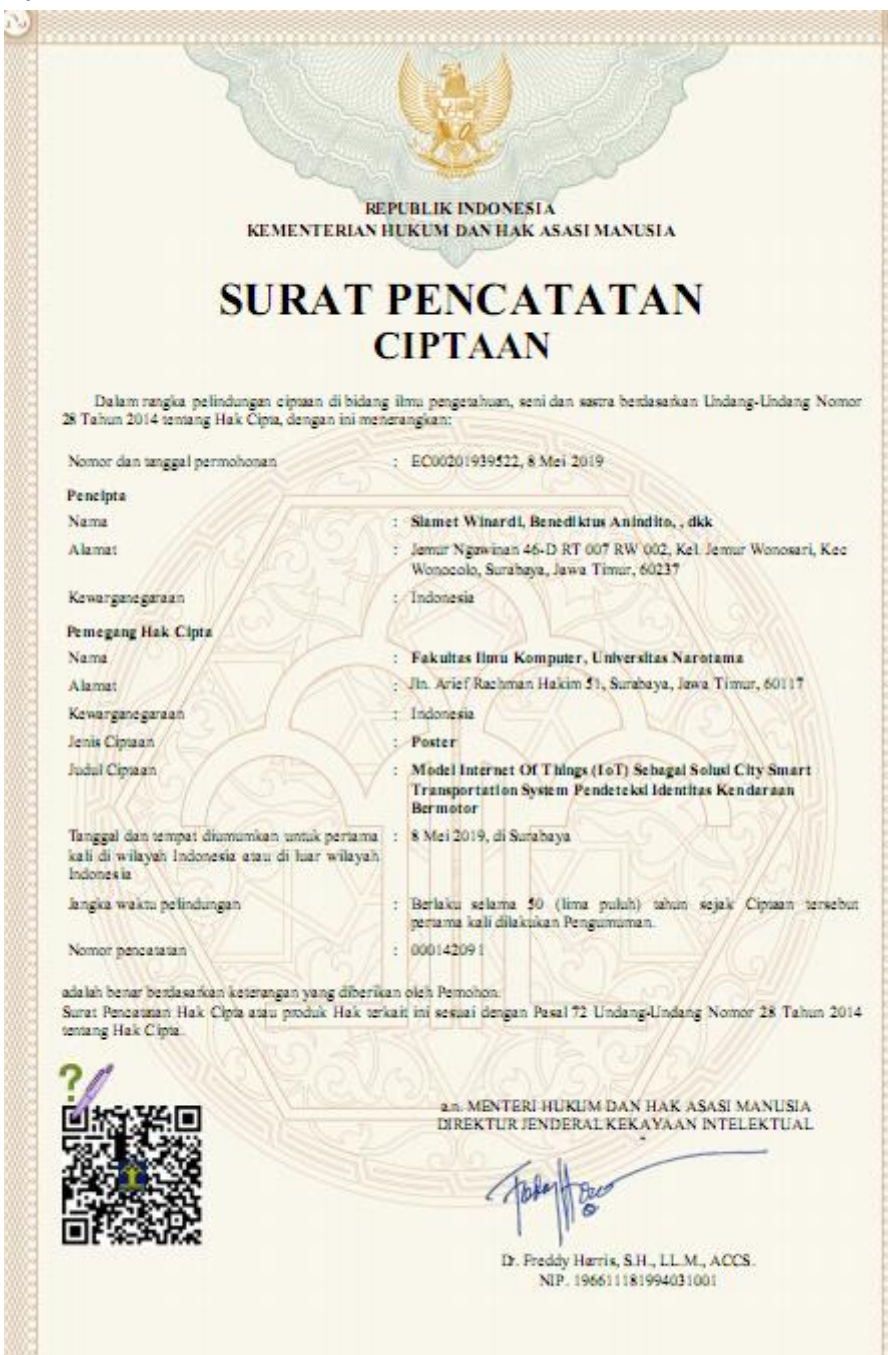

## **SURAT PENCATATAN CIPTAAN**

.<br>Dalam rangka pelindungan ciptaan di bidang ilmu pengetahuan, seni dan sastra berdasarkan Undang-Undang Nomor<br>28 Tahun 2014 temang Hak Cipta, dengan ini menerangkan:

: Indonesia

: Indonesia

: Film Kartun

- PC00001942541 17 hmi 2019 Nomor dan tanggal permohonan

Pencipta Nama

Alemat

Kewarganegaraan

Pemegang Hak Cipta

Nama Alamat

Kewarganegaraan Jenis Ciptaan

Judul Ciptagn

.<br>Tanggal dan tempat diumumkan umuk pertama : 16 Juni 2019, di Sumbaya.<br>kali di wilayah Indonesia amu di hur wilayah Indonesia

langka waktu pelindungan

Nomor pencatatan

: Rambu Lalu Lintas Berbasis IoT

- Slamet Winardi, Benediktus Anindita. dkk

Wonozolo , Surabaya, Jawa Timur, 60237

: Fakultas Ilmu Komputer, Universitas Narotama : Jh. Arif Rahman Hakim 51, Surahaya, Jawa Timur, 60117

: Berlaku selama 50 (lima puluh) tahun sejak Ciptaan tersebut pertama kali dilakukan Pengumuman.  $: 000144819$ 

: Jamar Ngawinan 46-D RT 007 RW 002, Kel, Jemar Wonosari, Kec

adalah benar berdasarkan keterangan yang diberikan oleh Pemohon.<br>Surat Pendataan Hak Cipta atau produk Hak terkait, ini sesuai dengan Pasal 72 Undang-Undang Nomor 28 Tahun 2014<br>tentang Hak Cipta.

 $\sqrt{b}$ 

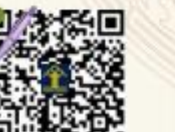

an MENTERI HUKUM DAN HAK ASASI MANUSIA DIREKTUR JENDERAL KEKAYAAN INTELEKTUAL

Dr. Freddy Harris, S.H., LL.M., ACCS. NIP. 196611181994031001

**Be** 

# **SURAT PENCATATAN CIPTAAN**

.<br>Dalam rangka pelindungan ciptaan di bidang ilmu pengetahuan, seni dan sastra berdasarkan Undang-Undang Nomor<br>28 Tahun 2014 temang Hak Cipta, dengan ini menarangkan:

: Indonesia

: Indonesia

: Film Kartun

: EC00201946259, 17 Juli 2019

: Slamet Winardi, Benediktus Anindito, . dkk

: ESTNK Embedded Chip Berbasis IoT

softent

: Jemar Ngawinan 46-D RT 007 RW 002, Ket Jemar Wonosari, Kec<br>Wonocolo , Srabaya, Jawa Timar, 60237

: Fakultas Ilmu Komputer, Universitas Narotama Surabaya : Jl. Arief Rachman Hakim 51, Sundbaya, Jawa Timur, 60117

Nomor dan tanggal permohonan

Pencipta Nama Alamat

Kewarganegaraan

Pemegang Hak Cipta

Nama A la mart

Kewarganegaraan Jenis Ciptaan

Judul Ciptagn Tanggal dan tempat diamamkan umuk pertama  $\pm$  15 Juli 2019, di Surabaya kali di wilayah Indonesia atau di hari wilayah Indonesia

langka waktu pelindungan

Nomor percetaten

: Berlaku selama 50 (lima puluh) tahun sejak Ciptaan tersebut pertama kali dilakukan Pengumuman.

 $: 000146364$ 

adalah benar bendasarkan keterangan yang diberikan oleh Pemohon.<br>Surat Pencaman Hak Cipta atau produk Hak terkait ini sesuai dengan Pasal 72 Undang-Undang Nomor 28 Tahun 2014

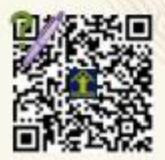

an M<mark>E</mark>NTERI HUKUM DAN HAK ASASI MANUSIA<br>DIREKTUR JENDERAL KEKAYAAN INTELEKTUAL

Dr. Freddy Harris, S.H., LL.M., ACCS. NIP. 196611181994031001

Bu

# **SURAT PENCATATAN CIPTAAN**

.<br>Dalam rangka pelindungan ciptaan di bidang ilmu pengetahuan, seni dan sastra berdasarkan Undang-Undang Nomor<br>28 Tahun 2014 temang Hak Cipta, dengan ini menarangkan:

Indonesia

: Indonesia : Film Kartun

Berhasis IoT

: EC00201948748, I Agustus 2019

: Slamet Winardi, Benediktus Anindito, , dkk

Wonocolo, Surabaya, Jawa Timur, 60237

: Fakultas Ilmu Komputer, Universitas Narotama

: Jl. Arief Rachman Hakim 51, Surahaya, Jawa Timur, 60117

Jemar Ngawinan 46-D RT 007 RW 002, Kel Jemar Wonosari, Kec

Nomor dan tanggal permohonan Peneinte

Nama Alamat

Kewanganegaraan

Pemegang Hak Cipta Nama

Alamat Kewarganegaraan Jenis Ciptaan

**Judul Ciossan** 

Tanggal dan tempat diamamkan untuk pertama : 1 Agustus 2019, di Surabaya<br>kali di wilayah Indonesia atau di luar wilayah Indonesia

langka waktu pelindungan

Nomor pencatatan

Chale

: Berlaku selama 50 (lima puluh) iahun sejak Cipraan tersebut pertama kali dilakukan Pengumuman.  $: 000149085$ 

: Parkir Ruang Terbuka Dengan Identifikasi SSID Plat Nomor

adalah benar bendasarkan keterangan yang diberikan oleh Pemohon.<br>Surat Pencatatan Hak Cipta atau produk Hak terkait ini sesuai dengan Pasal 72 Undang-Undang Nomor 28 Tahun 2014 tentang Hak Cipta.

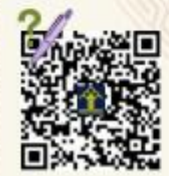

an MENTERI HUKUM DAN HAK ASASI MANUSIA DIREKTUR JENDERAL KEKAYAAN INTELEKTUAL

忽

D. Freddy Harris, S.H., LL.M., ACCS.<br>NIP. 196611181994031001

# **SURAT PENCATATAN CIPTAAN**

.<br>Dalam rangka pelindungan ciptaan di bidang ilmu pengetahuan, seni dan sastra berdasarkan Undang-Undang Nomor<br>28 Tahun 2014 temang Hak Cipta, dengan ini menarangkan:

: Indonesia

: Indonesia

: Film Kartun

: EC00201971432, 16 September 2019

: Slamet Winardi, Benediktus Anindito, , dkk

: Fakultas Ilmu Komputer, Universitas Narotama

: Jl. Arief Rachman Hakim 51, Surahaya, Jawa Timur, 60117

Nomor dan tanggal permohonan Pencipta

Nama Alamat

Kowanganegaraan

Pemegang Hak Cipta

Nama Alamat Kewarganegaraan

Jenis Cimaan Judul Ciptagn

kali di wilayah Indonesia atau di har wilayah langka waktu pelindungan

Nomor pencatatah

: Pengatur Ducasi Lampu Lalu Lintas IoT Tanggal dan tempat diumumkan untuk pertama : 16 September 2019, di Surabaya : Berlaku selama 50 (lima puluh) tahun sejak Ciptaan tersebut

: Jemur Ngewinan 46-D RT 007 RW 002, Kel. Jemur Wonosari, Kec<br>Wonocolo, Surahaya, Jawa Timur, 60237

pertama kali dilakukan Pengumuman.  $: 000154620$ 

adalah benar bendasankan keterangan yang diberikan oleh Pemohon.<br>Surat Pencatitan Hak Cipta atau produk Hak terkait, ini sesuai dengan Pasal 72 Undang-Undang Nomor 28 Tahun 2014<br>temang Hak Cipta.

(Abbert)

an MENTERI HUKUM DAN HAK ASASI MANUSIA<br>DIREKTUR JENDERAL KEKAYAAN INTELEKTUAL

Dr. Freddy Harris, S.H., LL.M., ACCS.<br>NIP. 196611181994031001

**Bu**